# **МИНИСТЕРСТВО НАУКИ И ВЫСШЕГО ОБРАЗОВАНИЯ РОССИЙСКОЙ ФЕДЕРАЦИИ**

# **Федеральное государственное бюджетное образовательное учреждение высшего образования**

«ТОМСКИЙ ГОСУДАРСТВЕННЫЙ УНИВЕРСИТЕТ СИСТЕМ УПРАВЛЕНИЯ И РАДИОЭЛЕКТРОНИКИ» (ТУСУР)

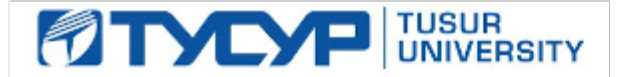

УТВЕРЖДАЮ

Директор департамента образования

Документ подписан электронной подписью Сертификат: 1сбсfa0a-52a6-4f49-aef0-5584d3fd4820<br>Владелец: Троям Павел Ефимович Действителен: с 19.01.2016 по 16.09.2019

РАБОЧАЯ ПРОГРАММА ДИСЦИПЛИНЫ

# **СХЕМО- И СИСТЕМОТЕХНИКА ЭЛЕКТРОННЫХ СРЕДСТВ**

Уровень образования: **высшее образование - бакалавриат** Направление подготовки / специальность: **11.03.03 Конструирование и технология электронных средств** Направленность (профиль) / специализация: **Технология электронных средств** Форма обучения: **очная** Факультет: **Радиоконструкторский факультет (РКФ)** Кафедра: **Кафедра радиоэлектронных технологий и экологического мониторинга (РЭТЭМ)** Курс: **3** Семестр: **5** Учебный план набора 2019 года

Объем дисциплины и виды учебной деятельности

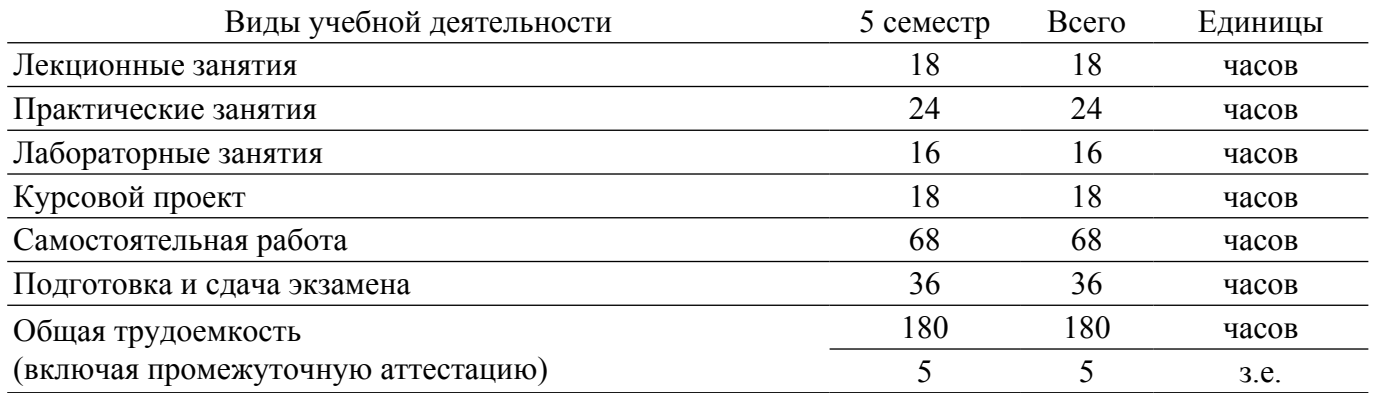

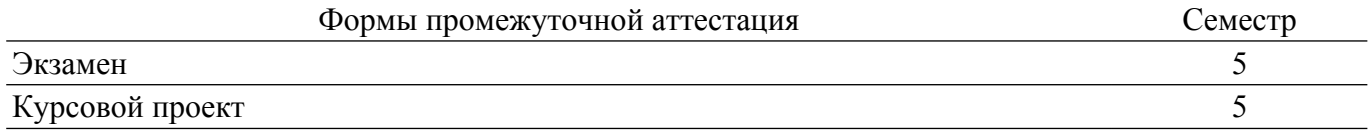

#### **1. Общие положения**

## **1.1. Цели дисциплины**

1. Сформировать у студентов способность самостоятельно проводить экспериментальные исследования и использовать основные приемы обработки и представления полученных данных.

2. Сформировать у студентов понимание принципов работы современных информационных технологий и способность использовать их для решения задач профессиональной деятельности.

3. Сформировать у студентов способность выполнять расчет и проектирование электронных приборов, схем и устройств различного функционального назначения в соответствии с техническим заданием с использованием средств автоматизации проектирования.

#### **1.2. Задачи дисциплины**

1. Сформировать у студентов базовые знания, умения и навыки, необходимые для понимания особенностей функционирования, использования принципов построения, анализа режимов работы и эксплуатации электронных средств, а также для изучения других дисциплин схемо- и системотехнического цикла.

# **2. Место дисциплины в структуре ОПОП**

Блок дисциплин: Б1. Дисциплины (модули).

Индекс дисциплины: Б1.О.19.

Реализуется с применением электронного обучения, дистанционных образовательных технологий.

#### **3. Перечень планируемых результатов обучения по дисциплине, соотнесенных с индикаторами достижения компетенций**

Процесс изучения дисциплины направлен на формирование следующих компетенций в соответствии с ФГОС ВО и основной образовательной программой (таблица 3.1):

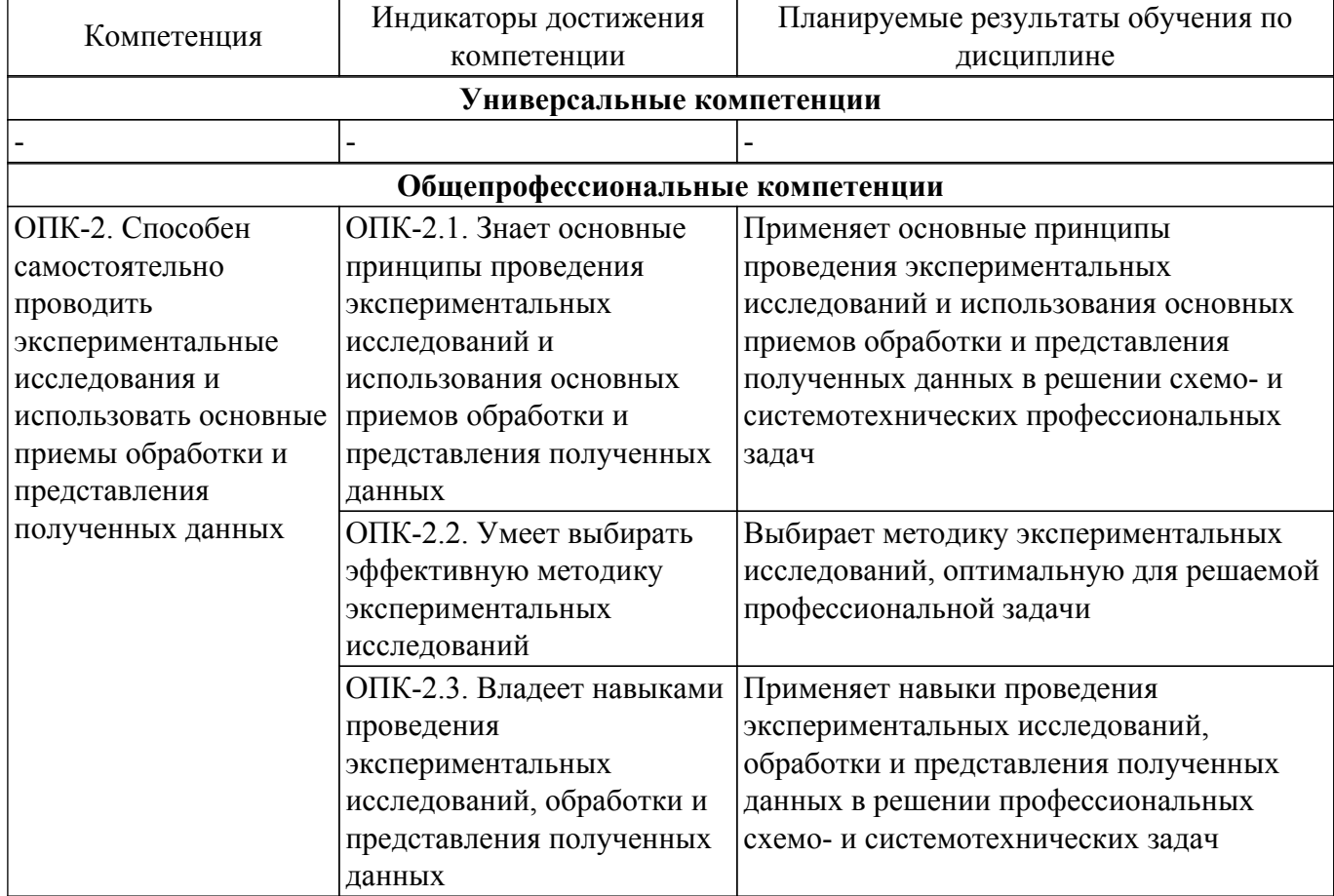

Таблица 3.1 – Компетенции и индикаторы их достижения

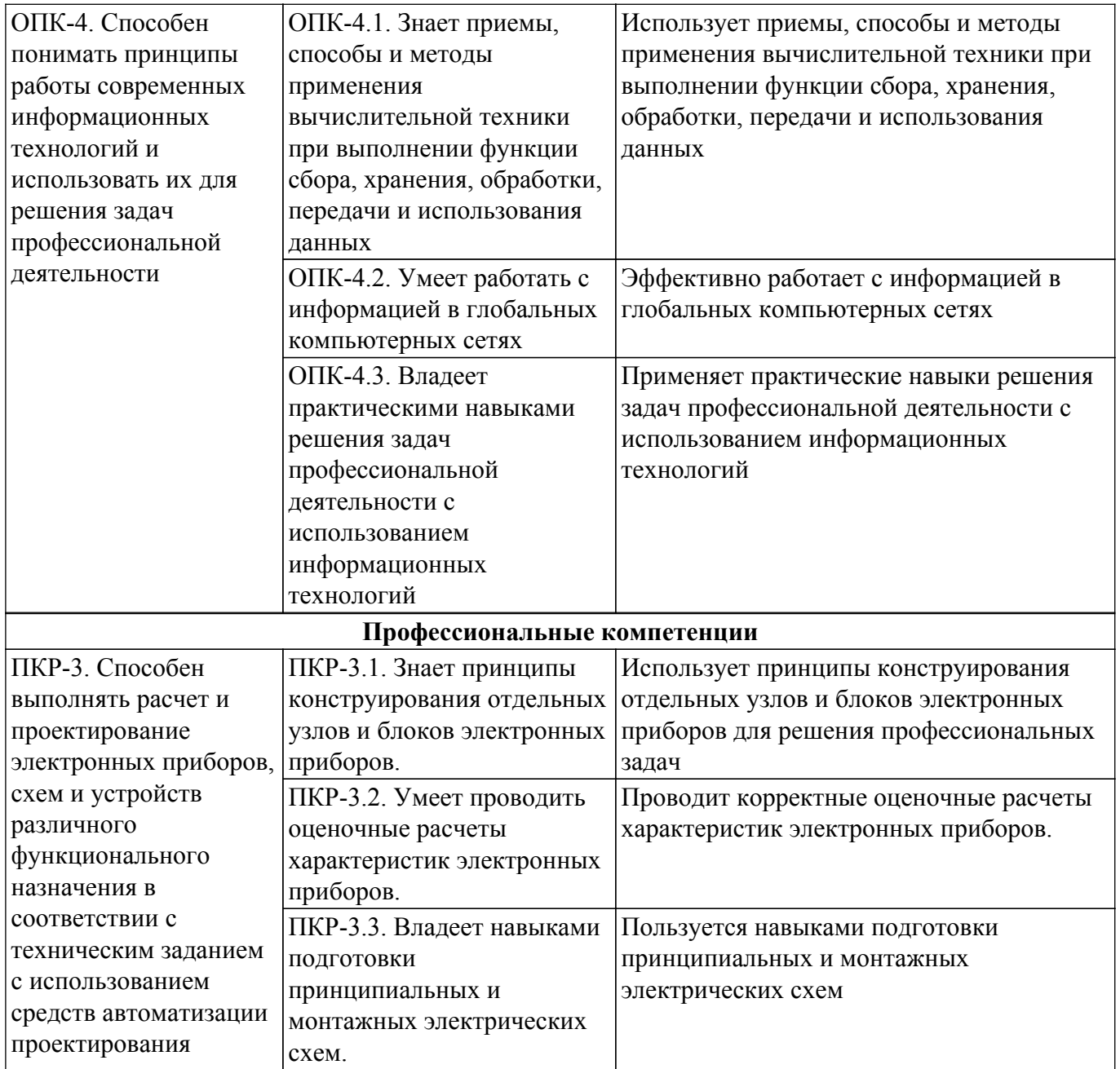

#### **4. Объем дисциплины в зачетных единицах с указанием количества академических часов, выделенных на контактную работу обучающихся с преподавателем и на самостоятельную работу обучающихся**

Общая трудоемкость дисциплины составляет 5 зачетных единиц, 180 академических часов. Распределение трудоемкости дисциплины по видам учебной деятельности представлено в таблице 4.1.

Таблица 4.1 – Трудоемкость дисциплины по видам учебной деятельности

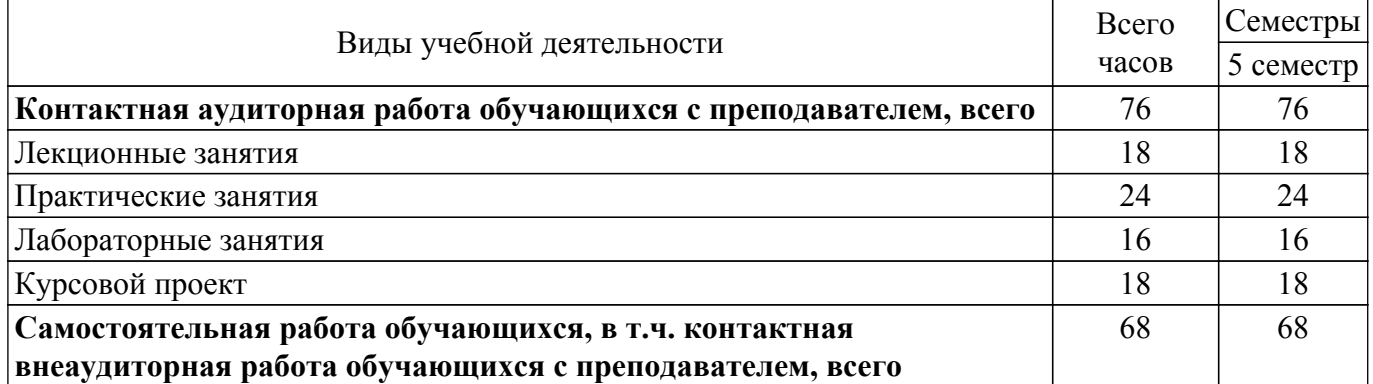

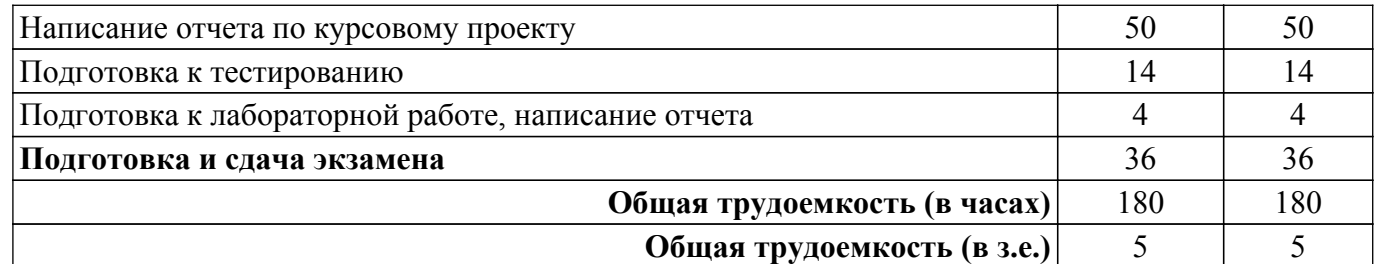

### **5. Структура и содержание дисциплины**

#### **5.1. Разделы (темы) дисциплины и виды учебной деятельности**

Структура дисциплины по разделам (темам) и видам учебной деятельности приведена в таблице 5.1.

Таблица 5.1 – Разделы (темы) дисциплины и виды учебной деятельности

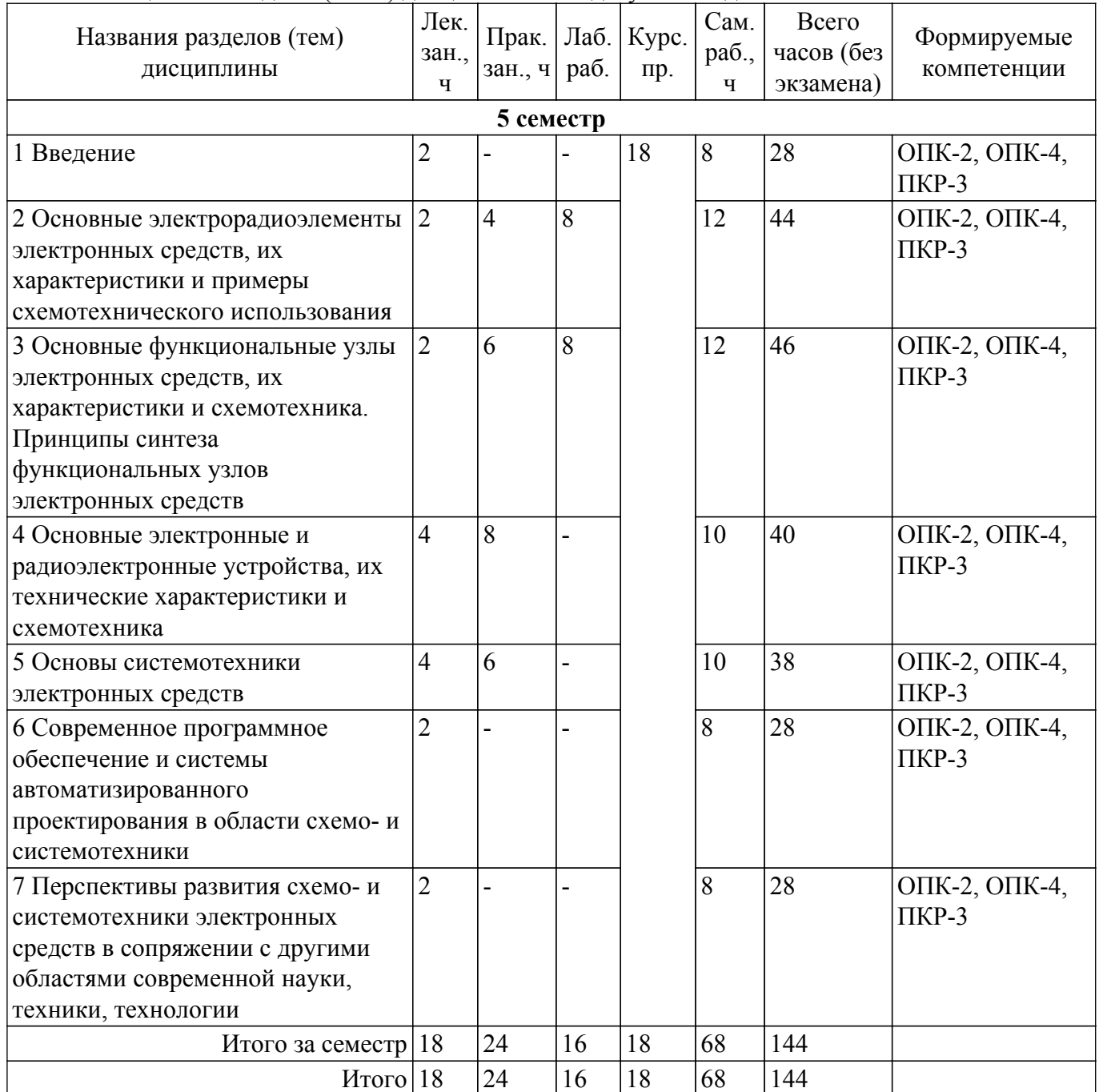

### **5.2. Содержание разделов (тем) дисциплины**

Содержание разделов (тем) дисциплины (в т.ч. по лекциям) приведено в таблице 5.2. Таблица 5.2 – Содержание разделов (тем) дисциплины (в т.ч. по лекциям)

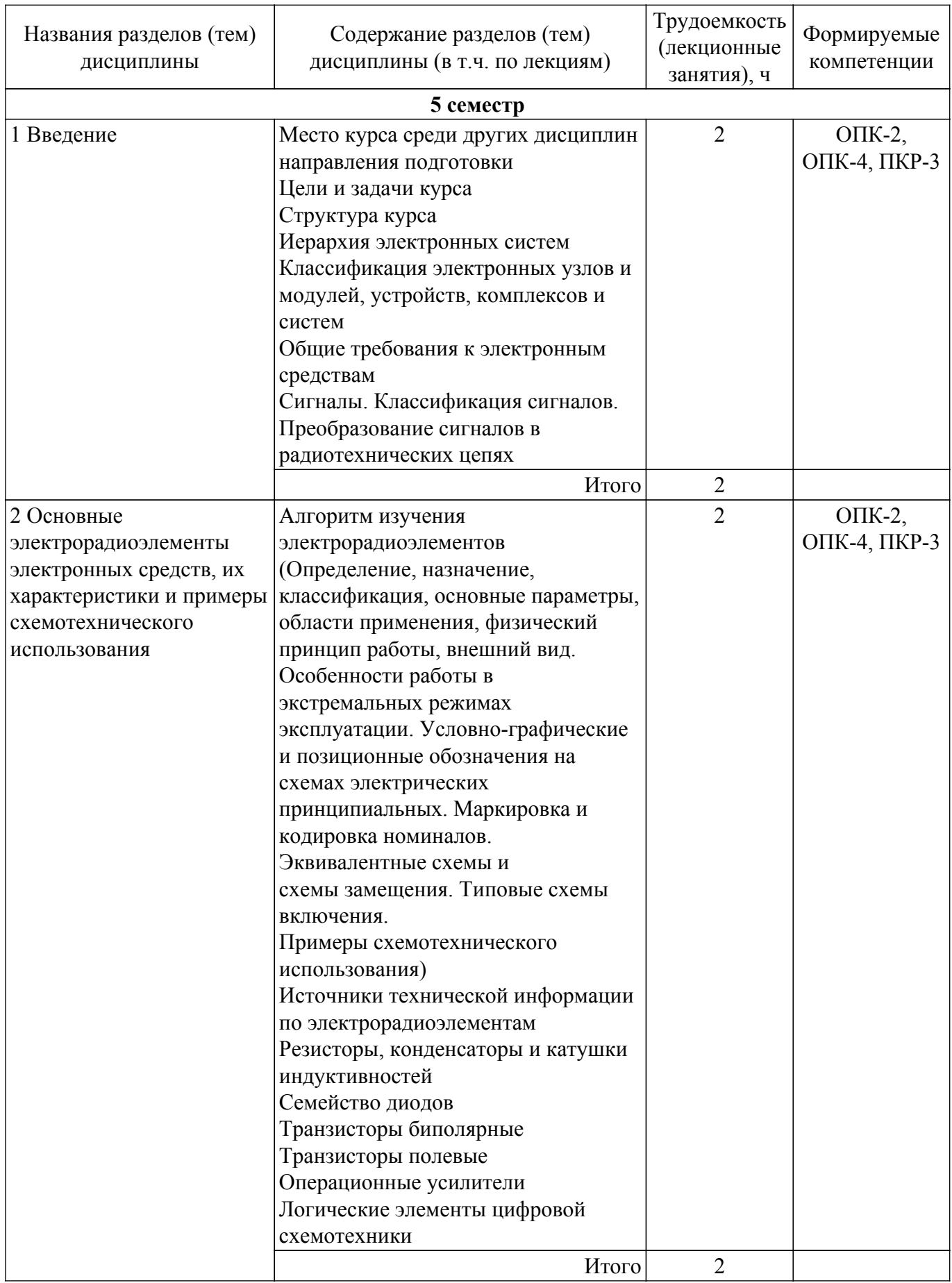

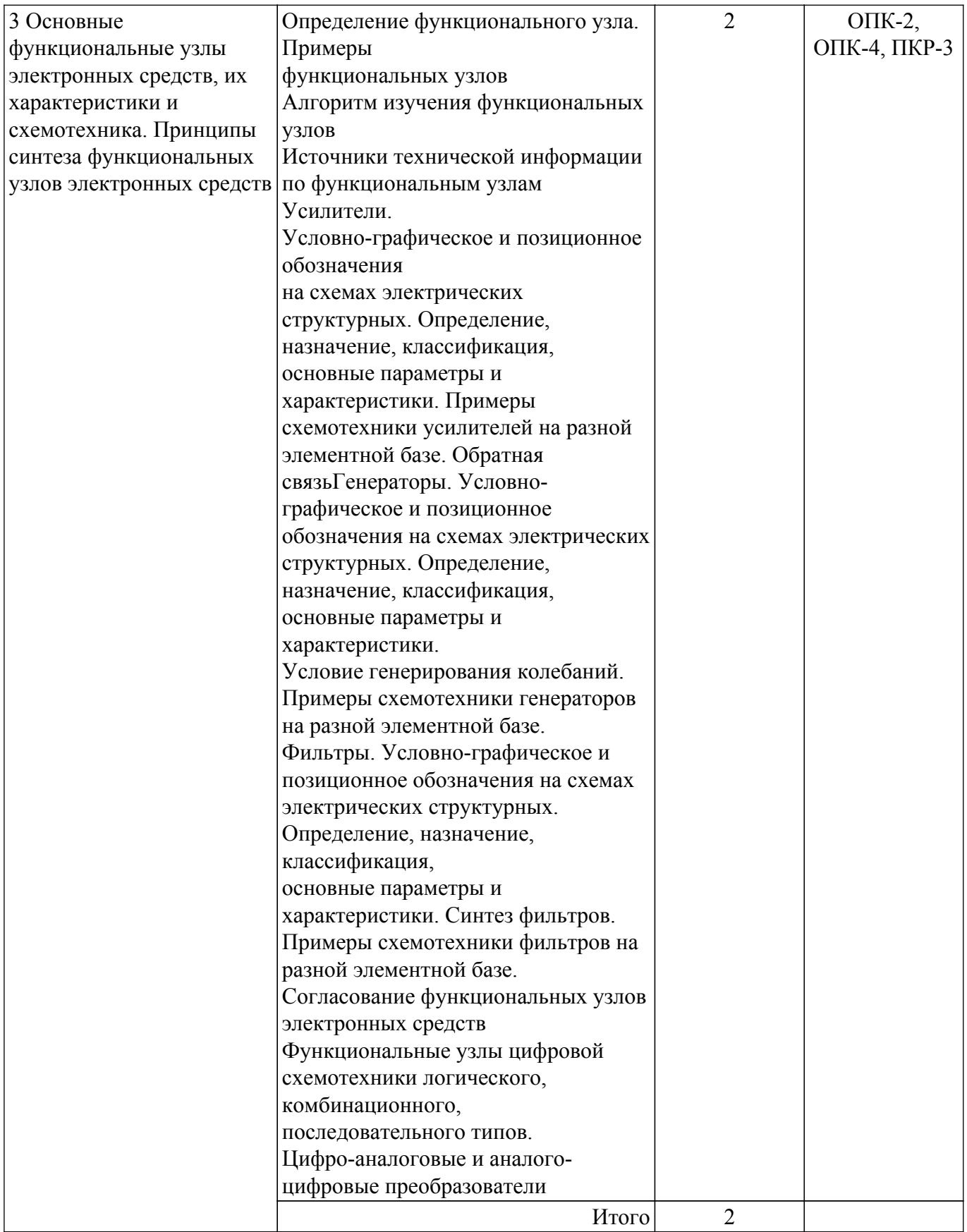

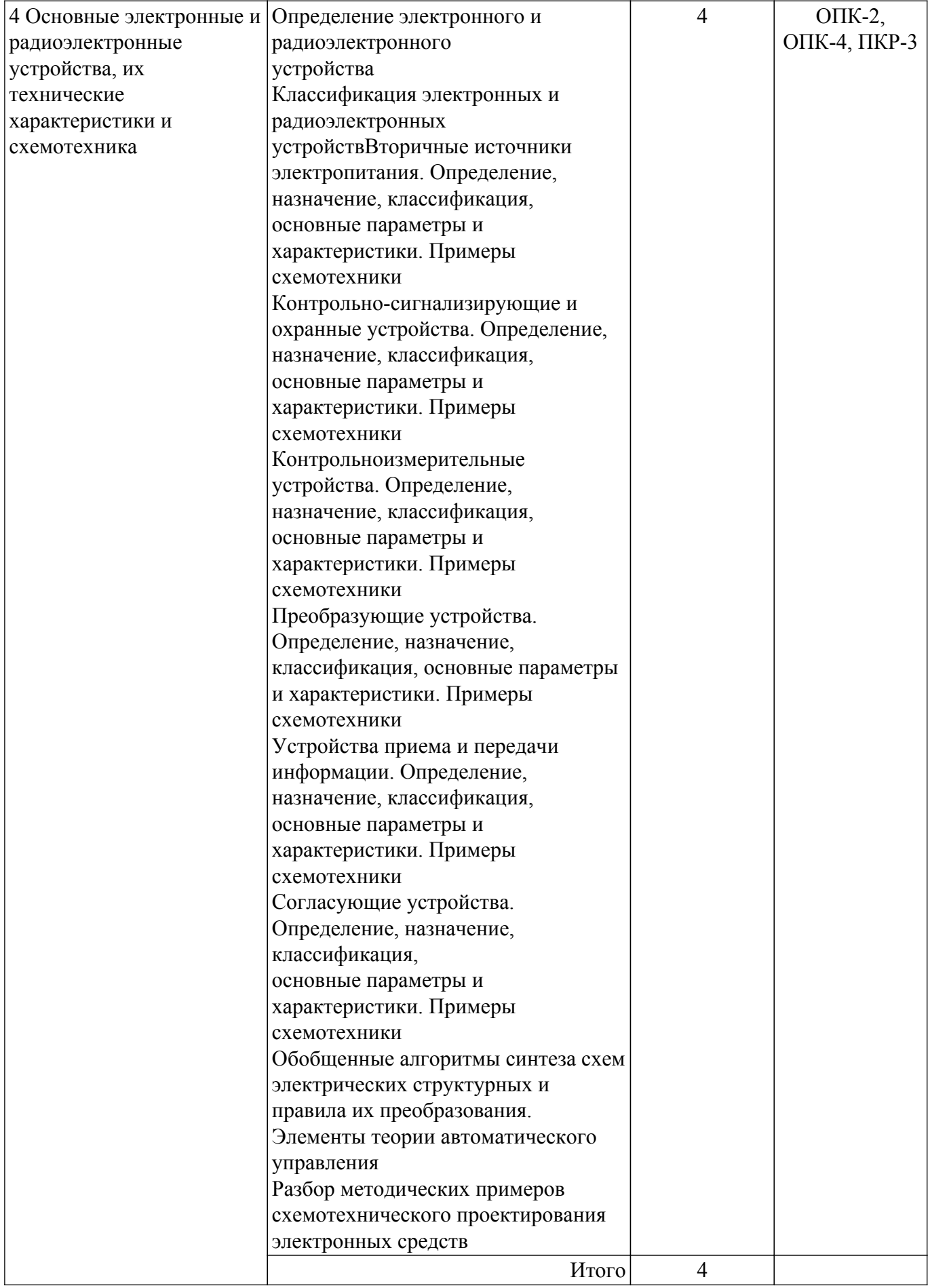

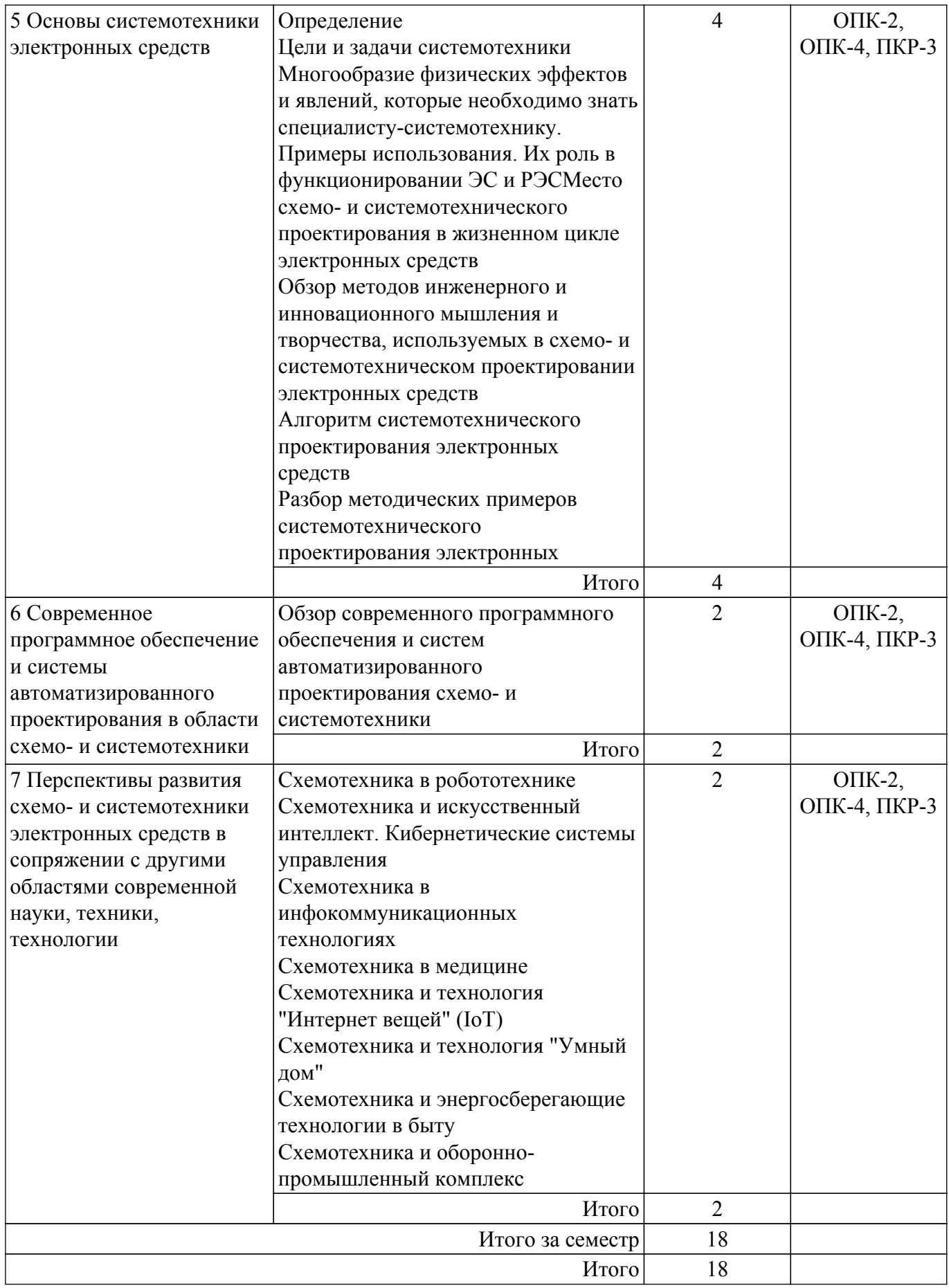

# **5.3. Практические занятия (семинары)**

Наименование практических занятий (семинаров) приведено в таблице 5.3. Таблица 5.3 – Наименование практических занятий (семинаров)

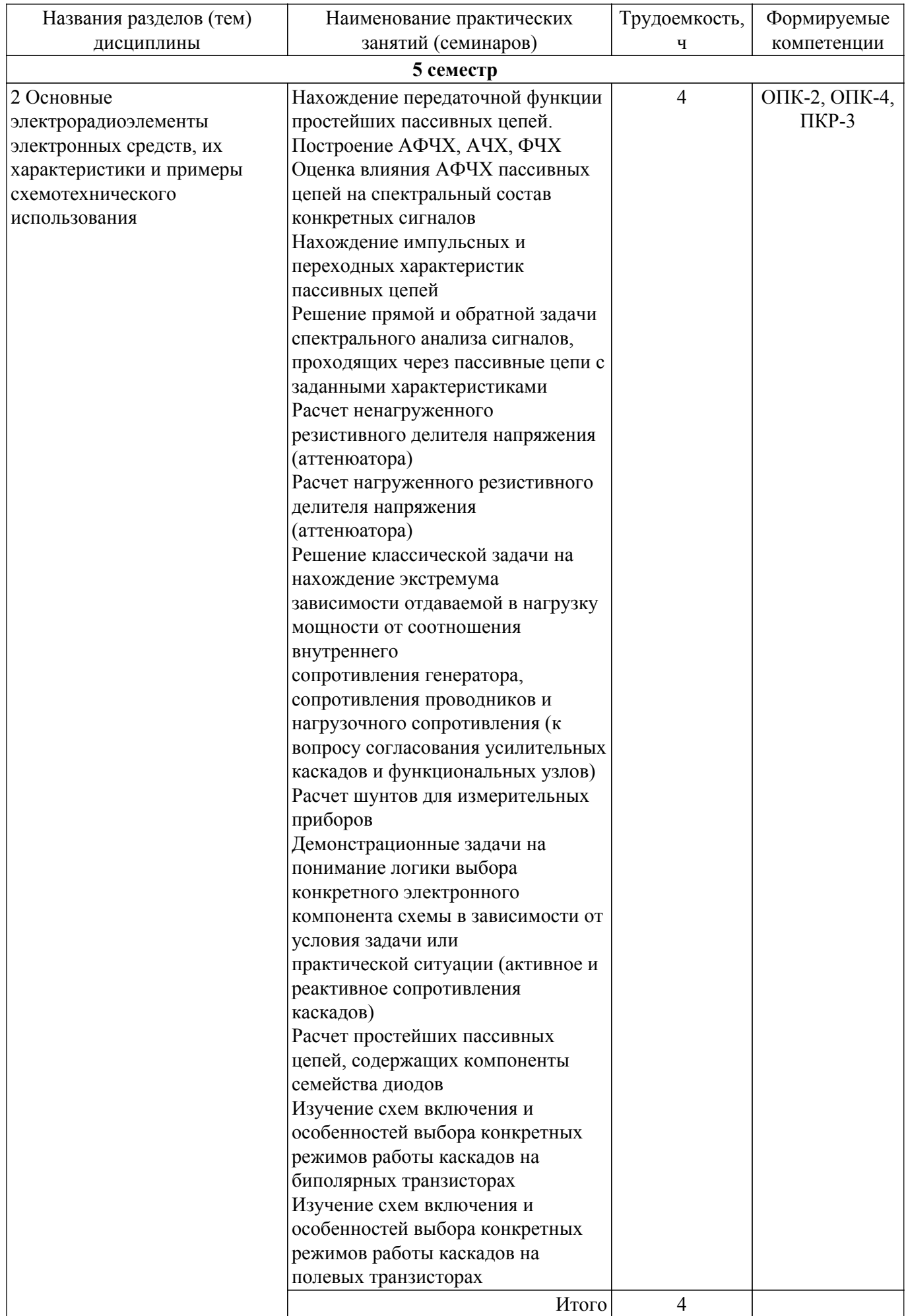

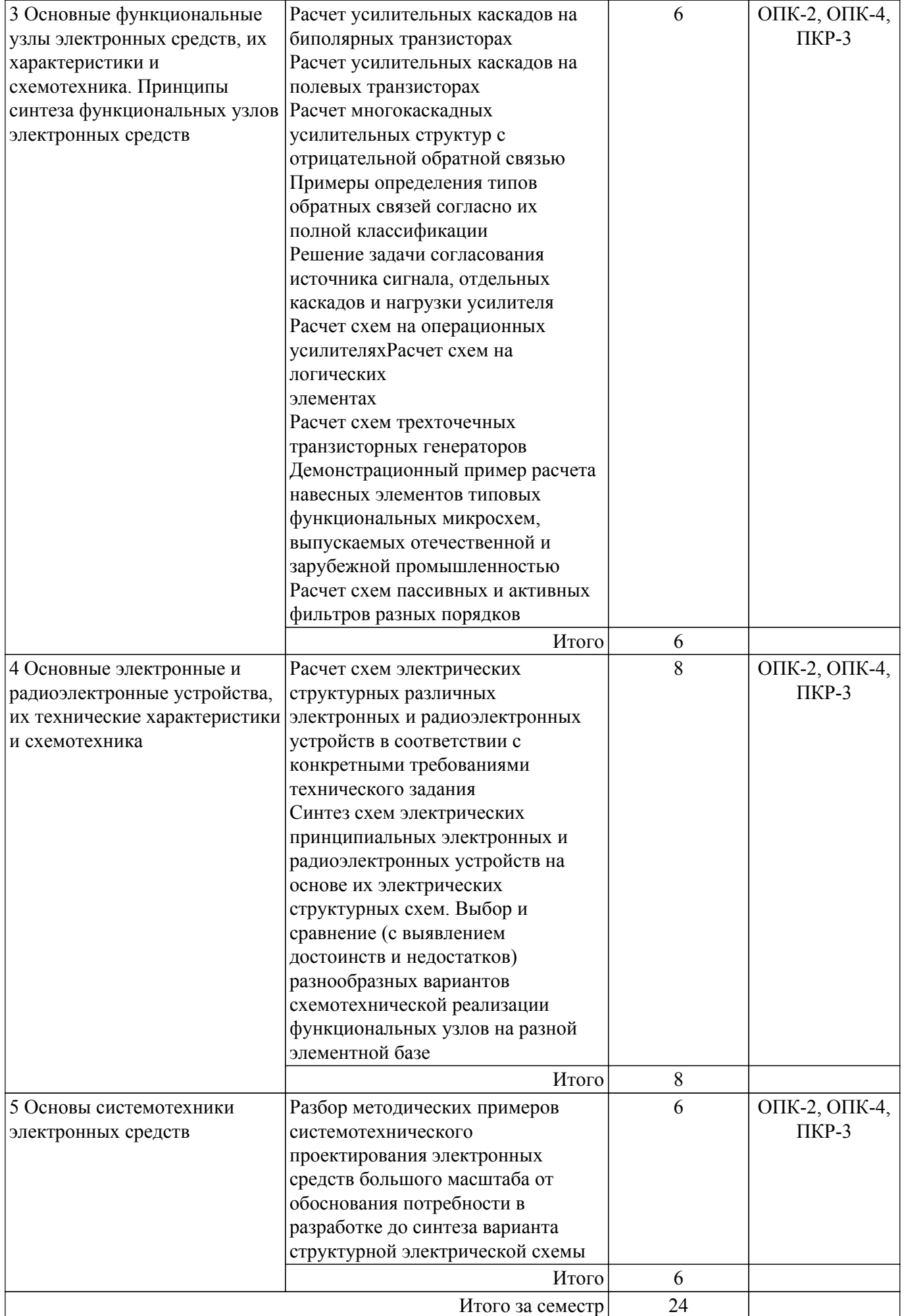

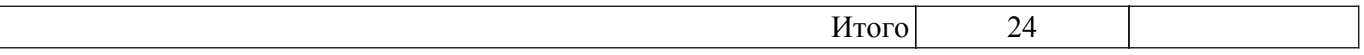

# **5.4. Лабораторные занятия**

Наименование лабораторных работ приведено в таблице 5.4. Таблица 5.4 – Наименование лабораторных работ

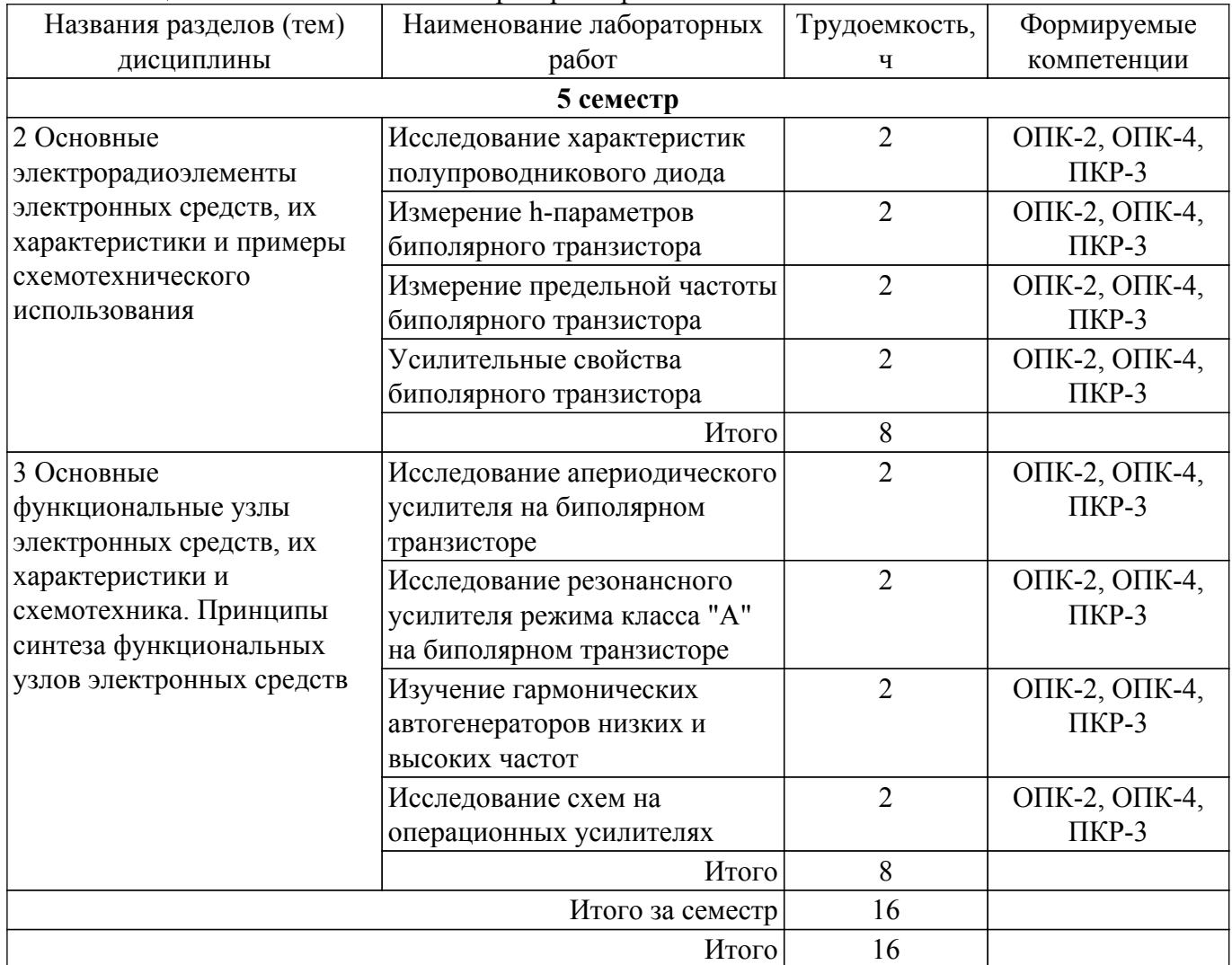

#### **5.5. Курсовой проект**

Содержание, трудоемкость контактной аудиторной работы и формируемые компетенции в рамках выполнения курсового проекта представлены в таблице 5.5.

Таблица 5.5 – Содержание контактной аудиторной работы и ее трудоемкость

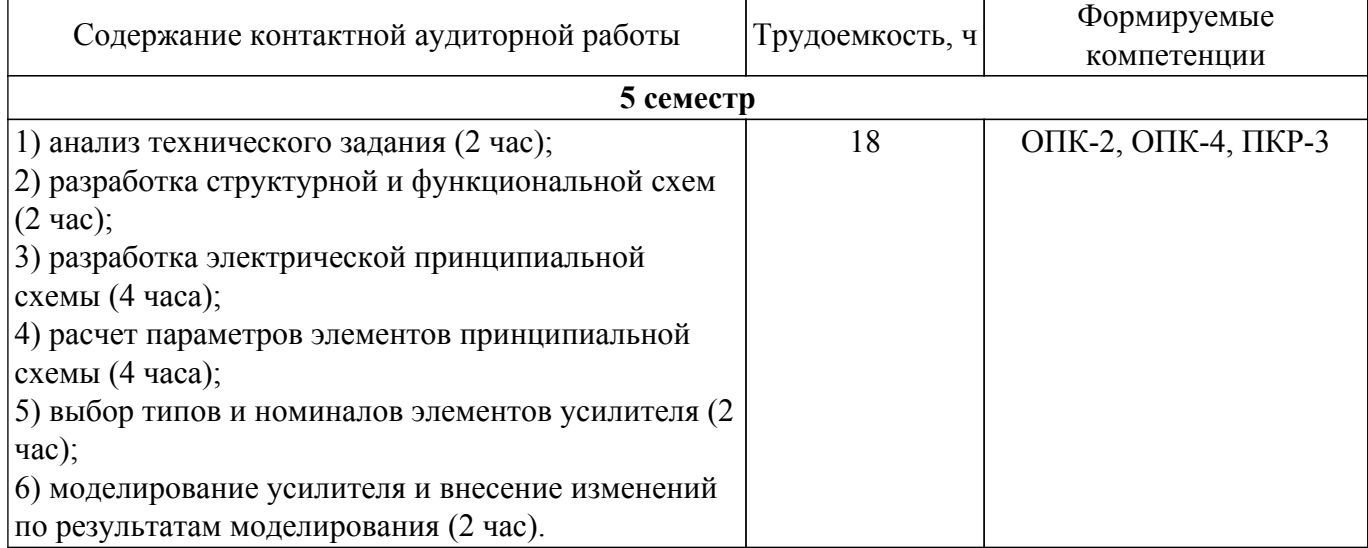

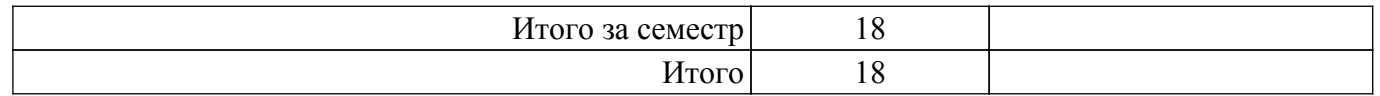

Примерная тематика курсовых проектов:

- 1. Проектирование усилительного устройства на биполярных транзисторах
- 2. Проектирование усилительного устройства на полевых транзисторах
- 3. Проектирование усилительного устройства с использованием биполярных и полевых транзисторов
- 4. Проектирование усилительного устройства на операционном усилителе
- 5. Проектирование усилительного устройства

# **5.6. Самостоятельная работа**

Виды самостоятельной работы, трудоемкость и формируемые компетенции представлены в таблице 5.6.

Таблица 5.6 – Виды самостоятельной работы, трудоемкость и формируемые компетенции

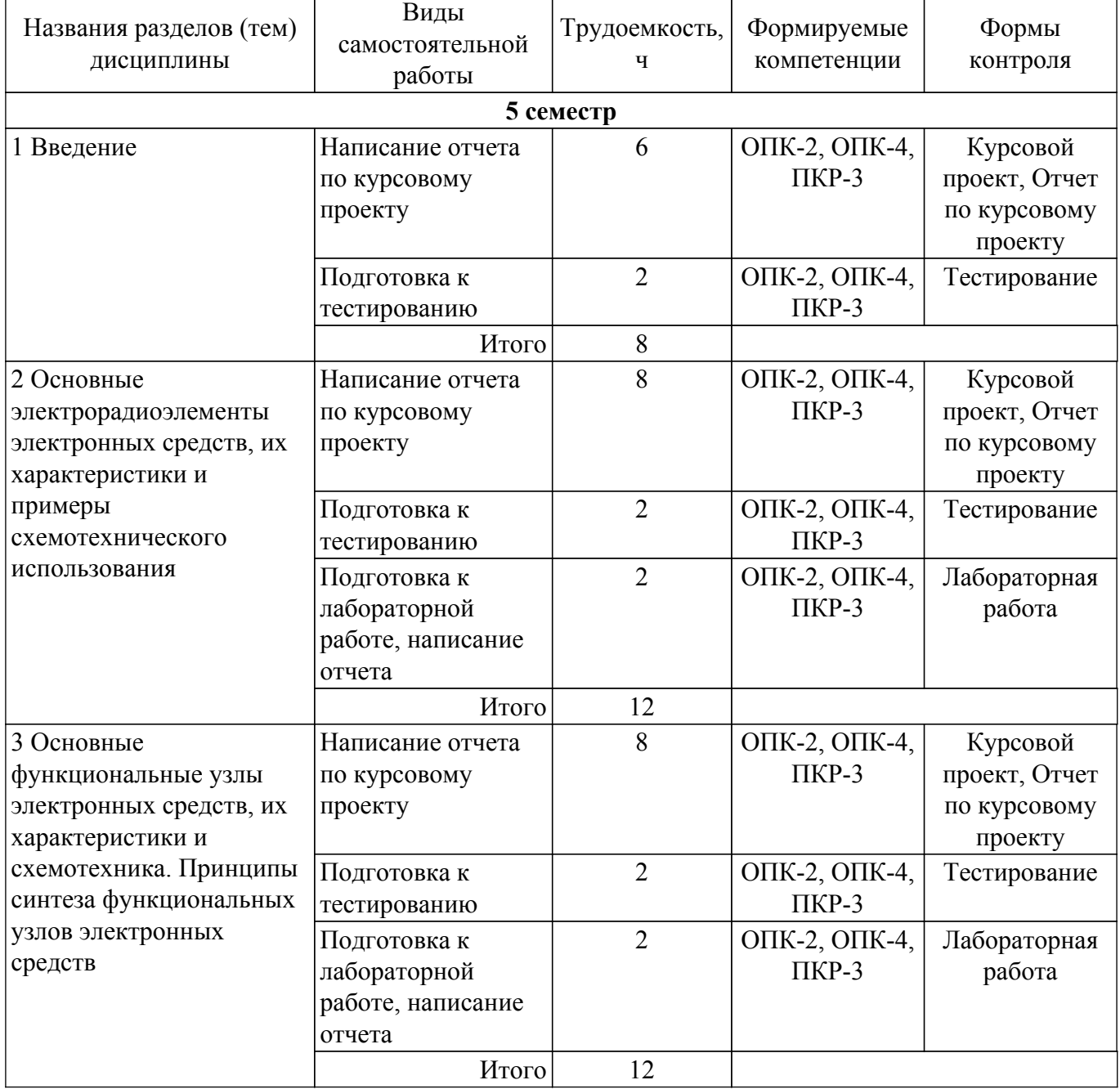

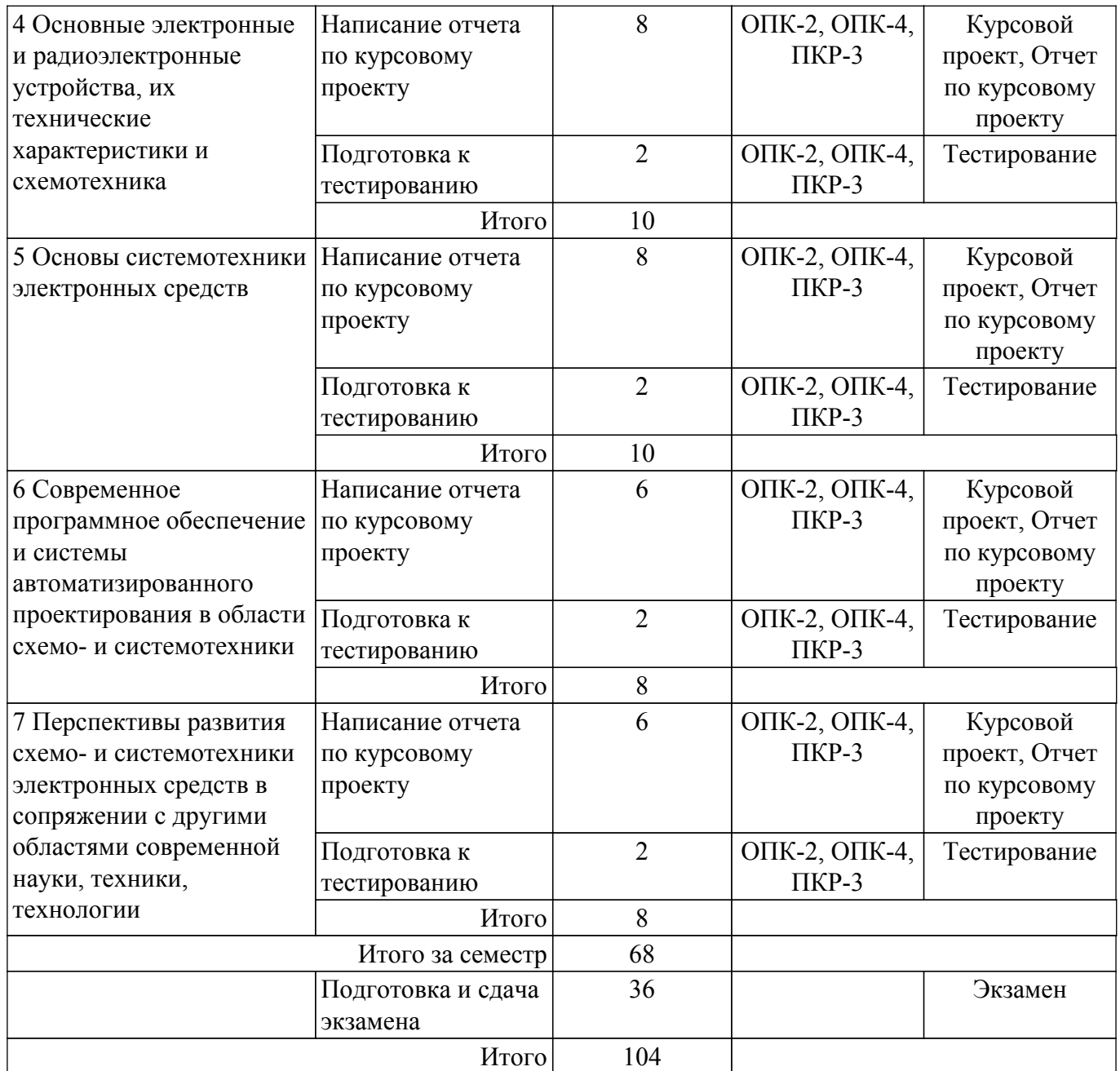

# **5.7. Соответствие компетенций, формируемых при изучении дисциплины, и видов учебной деятельности**

Соответствие компетенций, формируемых при изучении дисциплины, и видов учебной деятельности представлено в таблице 5.7.

Таблица 5.7 – Соответствие компетенций, формируемых при изучении дисциплины, и видов занятий

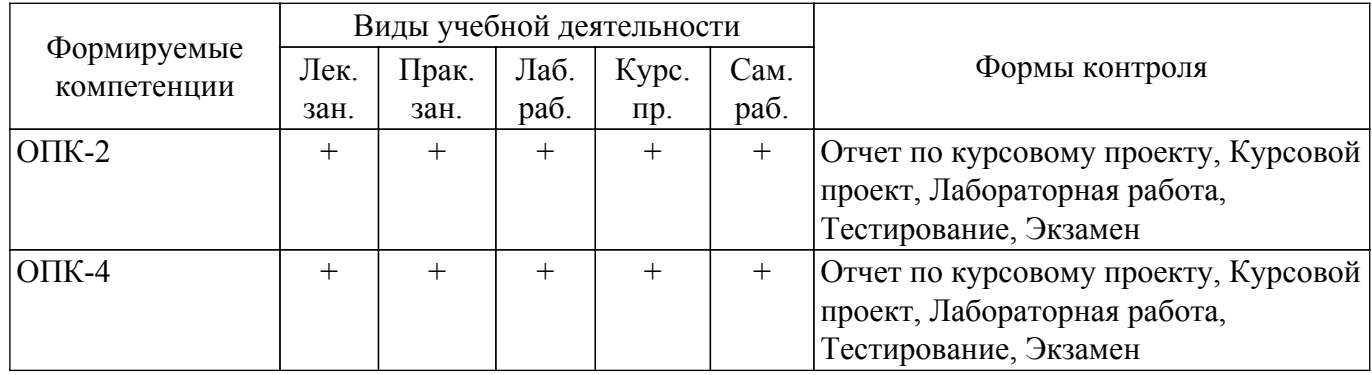

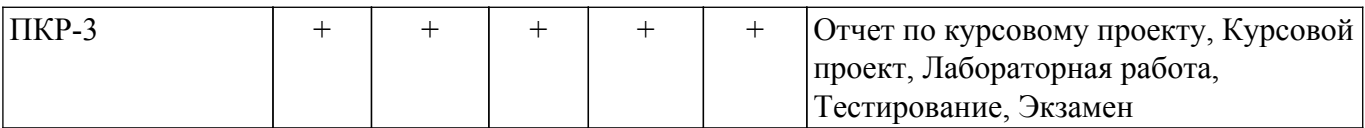

# **6. Рейтинговая система для оценки успеваемости обучающихся**

# **6.1. Балльные оценки для форм контроля**

Балльные оценки для форм контроля представлены в таблице 6.1. Таблица 6.1 – Балльные оценки

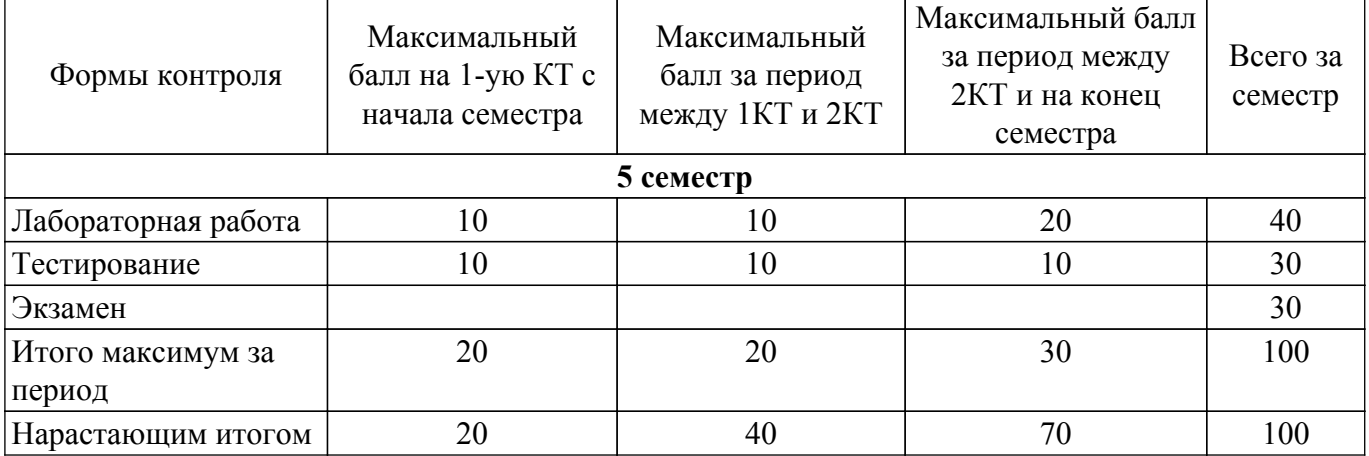

Балльные оценки для курсового проекта представлены в таблице 6.1.1. Таблица 6.1.1 – Балльные оценки для курсового проекта

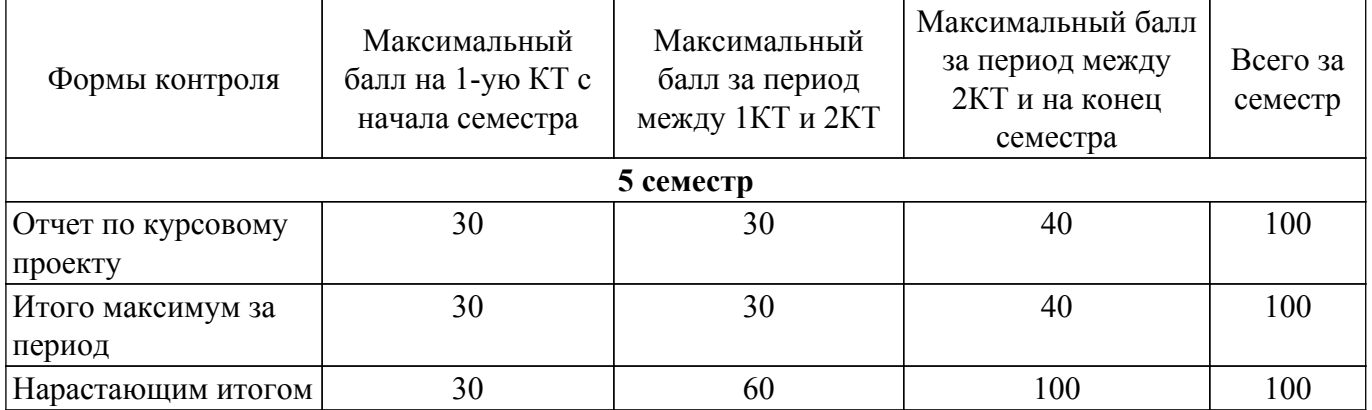

# **6.2. Пересчет баллов в оценки за текущий контроль**

Пересчет баллов в оценки за текущий контроль представлен в таблице 6.2. Таблица 6.2 – Пересчет баллов в оценки за текущий контроль

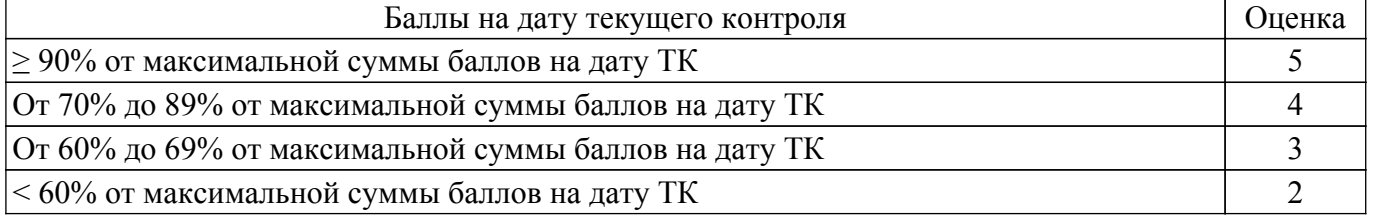

# **6.3. Пересчет суммы баллов в традиционную и международную оценку**

Пересчет суммы баллов в традиционную и международную оценку представлен в таблице 6.3.

Таблица 6.3 – Пересчет суммы баллов в традиционную и международную оценку

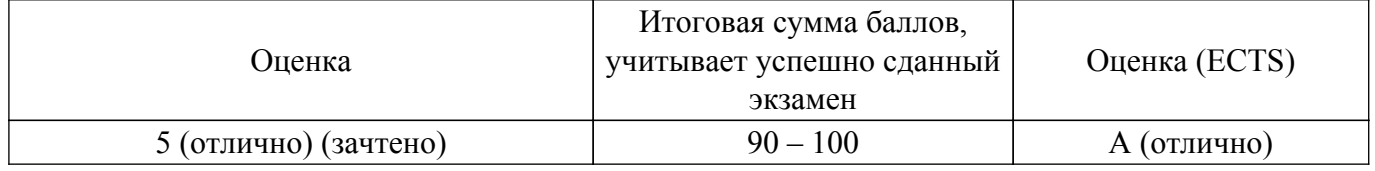

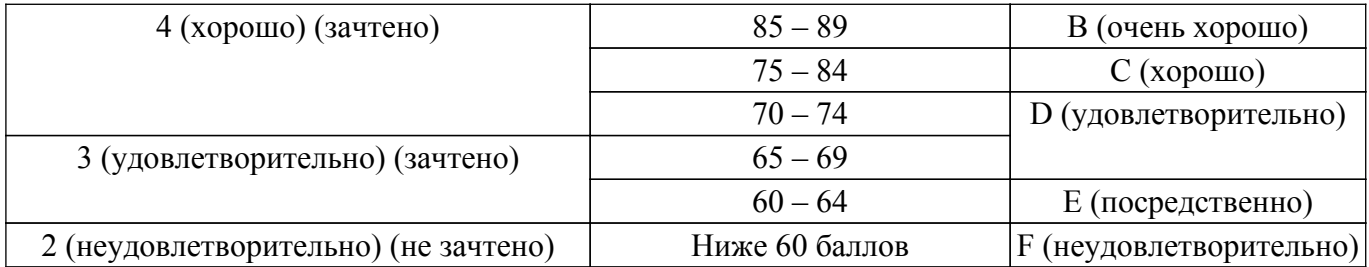

# **7. Учебно-методическое и информационное обеспечение дисциплины**

#### **7.1. Основная литература**

1. Схемо- и системотехника электронных средств: Учебное пособие / А. А. Шибаев - 2014. 190 с. [Электронный ресурс]: — Режим доступа:<https://edu.tusur.ru/publications/7470>.

2. Схемотехника аналоговых электронных устройств: Учебное пособие / А. С. Красько - 2006. 180 с. [Электронный ресурс]: — Режим доступа:<https://edu.tusur.ru/publications/938>.

3. Аналоговая схемотехника: Учебное пособие / А. В. Шарапов - 2006. 193 с. [Электронный ресурс]: — Режим доступа:<https://edu.tusur.ru/publications/832>.

4. Лекции по аналоговым электронным устройствам: Учебное пособие / Л. И. Шарыгина 2017. 149 с. [Электронный ресурс]: — Режим доступа:<https://edu.tusur.ru/publications/6933>.

5. Элементы аналоговой схемотехники: Учебное пособие / Л. И. Шарыгина - 2015. 75 с. [Электронный ресурс]: — Режим доступа: [https://edu.tusur.ru/publications/4965.](https://edu.tusur.ru/publications/4965)

#### **7.2. Дополнительная литература**

1. События и даты в истории радиоэлектроники: Монография / Л. И. Шарыгина - 2011. 306 с. [Электронный ресурс]: — Режим доступа:<https://edu.tusur.ru/publications/752>.

### **7.3. Учебно-методические пособия**

#### **7.3.1. Обязательные учебно-методические пособия**

1. Аналоговая схемотехника: Руководство к организации самостоятельной работы / А. В. Шарапов - 2006. 85 с. [Электронный ресурс]: — Режим доступа: [https://edu.tusur.ru/publications/831.](https://edu.tusur.ru/publications/831)

2. Схемотехника аналоговых электронных устройств: Учебно-методическое пособие / Л. И. Шарыгина - 2012. 87 с. [Электронный ресурс]: — Режим доступа: [https://edu.tusur.ru/publications/755.](https://edu.tusur.ru/publications/755)

3. Схемотехника аналоговых электронных устройств: Лабораторный практикум / Л. И. Шарыгина - 2012. 63 с. [Электронный ресурс]: — Режим доступа: [https://edu.tusur.ru/publications/754.](https://edu.tusur.ru/publications/754)

4. Сборник задач по усилительным устройствам: Учебное пособие / Л. И. Шарыгина - 2012. 116 с. [Электронный ресурс]: — Режим доступа:<https://edu.tusur.ru/publications/753>.

5. Схемотехника электронных средств (Схемотехника): Методическое пособие по курсовому проектированию / А. П. Кулинич - 2012. 43 с. [Электронный ресурс]: — Режим доступа:<https://edu.tusur.ru/publications/1197>.

6. Общая электротехника и электроника. Часть 2 – Общая электроника: Лабораторный практикум / Д. В. Озеркин - 2012. 162 с. [Электронный ресурс]: — Режим доступа: [https://edu.tusur.ru/publications/1325.](https://edu.tusur.ru/publications/1325)

7. Основы автоматики и системы автоматического управления: Лабораторный практикум / Д. В. Озеркин - 2012. 179 с. [Электронный ресурс]: — Режим доступа: [https://edu.tusur.ru/publications/1322.](https://edu.tusur.ru/publications/1322)

8. Схемотехника электронных средств: Методические указания по организации самостоятельной работы студентов / Е. В. Масалов, Д. В. Озеркин - 2012. 20 с. [Электронный ресурс]: — Режим доступа:<https://edu.tusur.ru/publications/1476>.

9. Схемотехника: Методические указания для проведения практических занятий / Е. В. Масалов, Д. В. Озеркин - 2011. 22 с. [Электронный ресурс]: — Режим доступа: [https://edu.tusur.ru/publications/1200.](https://edu.tusur.ru/publications/1200)

10. Схемо- и системотехника электронных средств: Учебно-методическое пособие / А. А. Шибаев - 2013. 62 с. [Электронный ресурс]: — Режим доступа: [https://edu.tusur.ru/publications/7471.](https://edu.tusur.ru/publications/7471)

### **7.3.2. Учебно-методические пособия для лиц с ограниченными возможностями здоровья и инвалидов**

Учебно-методические материалы для самостоятельной и аудиторной работы обучающихся из числа лиц с ограниченными возможностями здоровья и инвалидов предоставляются в формах, адаптированных к ограничениям их здоровья и восприятия информации.

# **Для лиц с нарушениями зрения:**

- в форме электронного документа;
- в печатной форме увеличенным шрифтом.

# **Для лиц с нарушениями слуха:**

- в форме электронного документа;
- в печатной форме.

# **Для лиц с нарушениями опорно-двигательного аппарата:**

- в форме электронного документа;
- в печатной форме.

### **7.4. Современные профессиональные базы данных и информационные справочные системы**

1. При изучении дисциплины рекомендуется обращаться к современным базам данных, информационно-справочным и поисковым системам, к которым у ТУСУРа открыт доступ: <https://lib.tusur.ru/ru/resursy/bazy-dannyh>.

# **8. Материально-техническое и программное обеспечение дисциплины**

# **8.1. Материально-техническое и программное обеспечение для лекционных занятий**

Для проведения занятий лекционного типа, групповых и индивидуальных консультаций, текущего контроля и промежуточной аттестации используется учебная аудитория с достаточным количеством посадочных мест для учебной группы, оборудованная доской и стандартной учебной мебелью. Имеются мультимедийное оборудование и учебно-наглядные пособия, обеспечивающие тематические иллюстрации по лекционным разделам дисциплины.

### **8.2. Материально-техническое и программное обеспечение для практических занятий**

Лаборатория ГПО / Лаборатория автоматизированного проектирования: учебная аудитория для проведения занятий лекционного типа, учебная аудитория для проведения занятий практического типа, учебная аудитория для проведения занятий лабораторного типа, учебная аудитория для проведения занятий семинарского типа, помещение для курсового проектирования (выполнения курсовых работ), помещение для проведения групповых и индивидуальных консультаций, помещение для проведения текущего контроля и промежуточной аттестации; 634050, Томская область, г. Томск, Ленина проспект, д. 40, 403 ауд.

Описание имеющегося оборудования:

- Мультимедийный проектор TOSHIBA;
- Телевизор-монитор SAMSUNG;
- Магнитно-маркерная доска;
- Комплект специализированной учебной мебели;
- Рабочее место преподавателя.

Программное обеспечение:

- Acrobat Reader;
- MicroCAP;
- Microsoft Office;
- Microsoft Windows;
- Mozilla Firefox;

Лаборатория ГПО / Лаборатория автоматизированного проектирования: учебная аудитория для проведения занятий лекционного типа, учебная аудитория для проведения занятий практического типа, учебная аудитория для проведения занятий лабораторного типа, учебная аудитория для проведения занятий семинарского типа, помещение для курсового проектирования (выполнения курсовых работ), помещение для проведения групповых и индивидуальных

консультаций, помещение для проведения текущего контроля и промежуточной аттестации; 634050, Томская область, г. Томск, Ленина проспект, д. 40, 403 ауд.

Описание имеющегося оборудования:

- Мультимедийный проектор TOSHIBA;
- Телевизор-монитор SAMSUNG;
- Магнитно-маркерная доска;
- Комплект специализированной учебной мебели;
- Рабочее место преподавателя.
- Программное обеспечение:
- 7-Zip;
- Acrobat Reader;
- Google Chrome;
- MicroCAP;
- Microsoft Office;
- Microsoft Windows;
- Mozilla Firefox;
- OpenOffice;
- PTC Mathcad 13, 14;

Лаборатория прикладного программирования: учебная аудитория для проведения занятий лекционного типа, учебная аудитория для проведения занятий практического типа, учебная аудитория для проведения занятий лабораторного типа, учебная аудитория для проведения занятий семинарского типа, помещение для курсового проектирования (выполнения курсовых работ), помещение для проведения групповых и индивидуальных консультаций, помещение для проведения текущего контроля и промежуточной аттестации; 634050, Томская область, г. Томск, Ленина проспект, д. 40, 302 ауд.

Описание имеющегося оборудования:

- Мультимедиа устройство Hisense H50N5300;
- Магнитно-маркерная доска;
- Комплект специализированной учебной мебели;
- Рабочее место преподавателя.

Программное обеспечение:

- 7-Zip;
- Acrobat Reader;
- Google Chrome;
- MicroCAP;
- Microsoft Office;
- Microsoft Windows;
- Mozilla Firefox;
- OpenOffice;
- PTC Mathcad 13, 14;

#### **8.3. Материально-техническое и программное обеспечение для лабораторных работ**

Лаборатория ГПО / Лаборатория автоматизированного проектирования: учебная аудитория для проведения занятий лекционного типа, учебная аудитория для проведения занятий практического типа, учебная аудитория для проведения занятий лабораторного типа, учебная аудитория для проведения занятий семинарского типа, помещение для курсового проектирования (выполнения курсовых работ), помещение для проведения групповых и индивидуальных консультаций, помещение для проведения текущего контроля и промежуточной аттестации; 634050, Томская область, г. Томск, Ленина проспект, д. 40, 403 ауд.

Описание имеющегося оборудования:

- Мультимедийный проектор TOSHIBA;
- Телевизор-монитор SAMSUNG;
- Магнитно-маркерная доска;
- Комплект специализированной учебной мебели;
- Рабочее место преподавателя.

Программное обеспечение:

- Acrobat Reader;
- Google Chrome;
- MicroCAP;
- Microsoft Office;
- Microsoft Windows;
- Mozilla Firefox;
- OpenOffice;
- PTC Mathcad 13, 14;

Лаборатория ГПО / Лаборатория автоматизированного проектирования: учебная аудитория для проведения занятий лекционного типа, учебная аудитория для проведения занятий практического типа, учебная аудитория для проведения занятий лабораторного типа, учебная аудитория для проведения занятий семинарского типа, помещение для курсового проектирования (выполнения курсовых работ), помещение для проведения групповых и индивидуальных консультаций, помещение для проведения текущего контроля и промежуточной аттестации; 634050, Томская область, г. Томск, Ленина проспект, д. 40, 403 ауд.

- Описание имеющегося оборудования:
- Мультимедийный проектор TOSHIBA;
- Телевизор-монитор SAMSUNG;
- Магнитно-маркерная доска;
- Комплект специализированной учебной мебели;
- Рабочее место преподавателя.

Программное обеспечение:

- 7-Zip;
- Acrobat Reader;
- Google Chrome;
- MicroCAP;
- Microsoft Office;
- Microsoft Windows;
- Mozilla Firefox;
- OpenOffice;
- PTC Mathcad 13, 14;

### **8.4. Материально-техническое и программное обеспечение для курсового проекта**

Лаборатория ГПО / Лаборатория автоматизированного проектирования: учебная аудитория для проведения занятий лекционного типа, учебная аудитория для проведения занятий практического типа, учебная аудитория для проведения занятий лабораторного типа, учебная аудитория для проведения занятий семинарского типа, помещение для курсового проектирования (выполнения курсовых работ), помещение для проведения групповых и индивидуальных консультаций, помещение для проведения текущего контроля и промежуточной аттестации; 634050, Томская область, г. Томск, Ленина проспект, д. 40, 403 ауд.

Описание имеющегося оборудования:

- Мультимедийный проектор TOSHIBA;
- Телевизор-монитор SAMSUNG;
- Магнитно-маркерная доска;
- Комплект специализированной учебной мебели;
- Рабочее место преподавателя.
- Программное обеспечение:
- 7-Zip;
- Acrobat Reader;
- Google Chrome;
- MicroCAP;
- Microsoft Office;
- Microsoft Windows;
- Mozilla Firefox;

- OpenOffice;

- PTC Mathcad 13, 14;

#### **8.5. Материально-техническое и программное обеспечение для самостоятельной работы**

Для самостоятельной работы используются учебные аудитории (компьютерные классы), расположенные по адресам:

- 634050, Томская область, г. Томск, Ленина проспект, д. 40, 233 ауд.;

- 634045, Томская область, г. Томск, ул. Красноармейская, д. 146, 201 ауд.;

- 634034, Томская область, г. Томск, Вершинина улица, д. 47, 126 ауд.;

- 634034, Томская область, г. Томск, Вершинина улица, д. 74, 207 ауд.

Описание имеющегося оборудования:

- учебная мебель;

- компьютеры;

- компьютеры подключены к сети «Интернет» и обеспечивают доступ в электронную информационно-образовательную среду ТУСУРа.

Перечень программного обеспечения:

- Microsoft Windows;

- OpenOffice;

- Kaspersky Endpoint Security 10 для Windows;

- 7-Zip;

- Google Chrome.

#### **8.6. Материально-техническое обеспечение дисциплины для лиц с ограниченными возможностями здоровья и инвалидов**

Освоение дисциплины лицами с ограниченными возможностями здоровья и инвалидами осуществляется с использованием средств обучения общего и специального назначения.

При занятиях с обучающимися с **нарушениями слуха** предусмотрено использование звукоусиливающей аппаратуры, мультимедийных средств и других технических средств приема/передачи учебной информации в доступных формах, мобильной системы преподавания для обучающихся с инвалидностью, портативной индукционной системы. Учебная аудитория, в которой занимаются обучающиеся с нарушением слуха, оборудована компьютерной техникой, аудиотехникой, видеотехникой, электронной доской, мультимедийной системой.

При занятиях с обучающимися с **нарушениями зрения** предусмотрено использование в лекционных и учебных аудиториях возможности просмотра удаленных объектов (например, текста на доске или слайда на экране) при помощи видеоувеличителей для комфортного просмотра.

При занятиях с обучающимися с **нарушениями опорно-двигательного аппарата** используются альтернативные устройства ввода информации и другие технические средства приема/передачи учебной информации в доступных формах, мобильной системы обучения для людей с инвалидностью.

#### **9. Оценочные материалы и методические рекомендации по организации изучения дисциплины**

### **9.1. Содержание оценочных материалов для текущего контроля и промежуточной аттестации**

Для оценки степени сформированности и уровня освоения закрепленных за дисциплиной компетенций используются оценочные материалы, представленные в таблице 9.1. Таблица 9.1 – Формы контроля и оценочные материалы

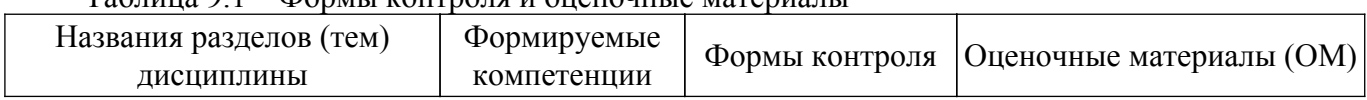

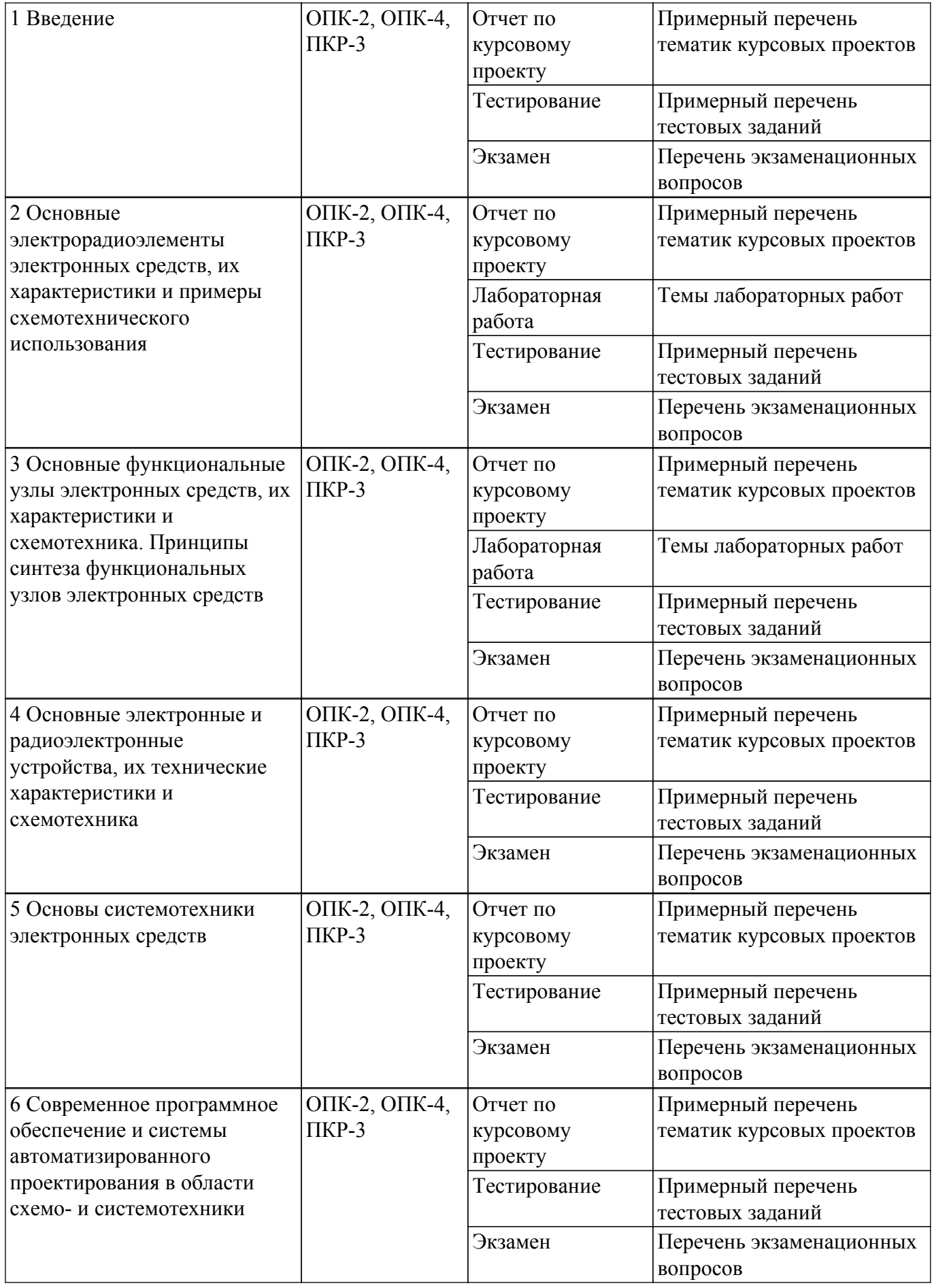

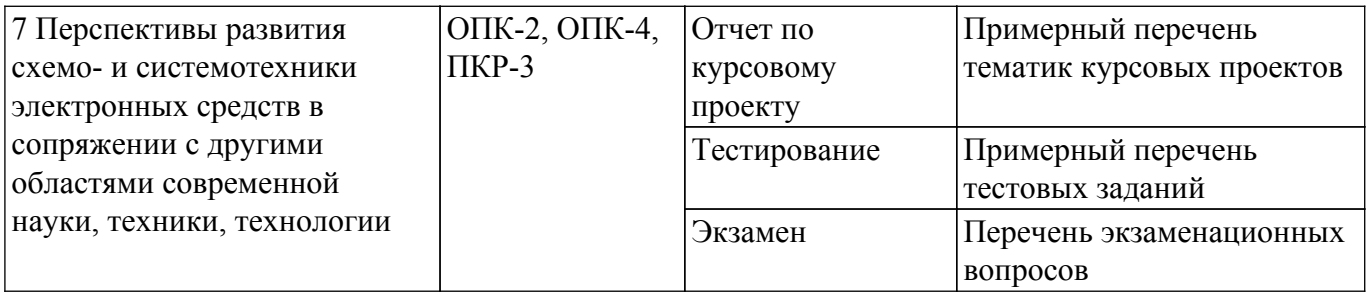

Шкала оценки сформированности отдельных планируемых результатов обучения по дисциплине приведена в таблице 9.2.

Таблица 9.2 – Шкала оценки сформированности планируемых результатов обучения по дисциплине

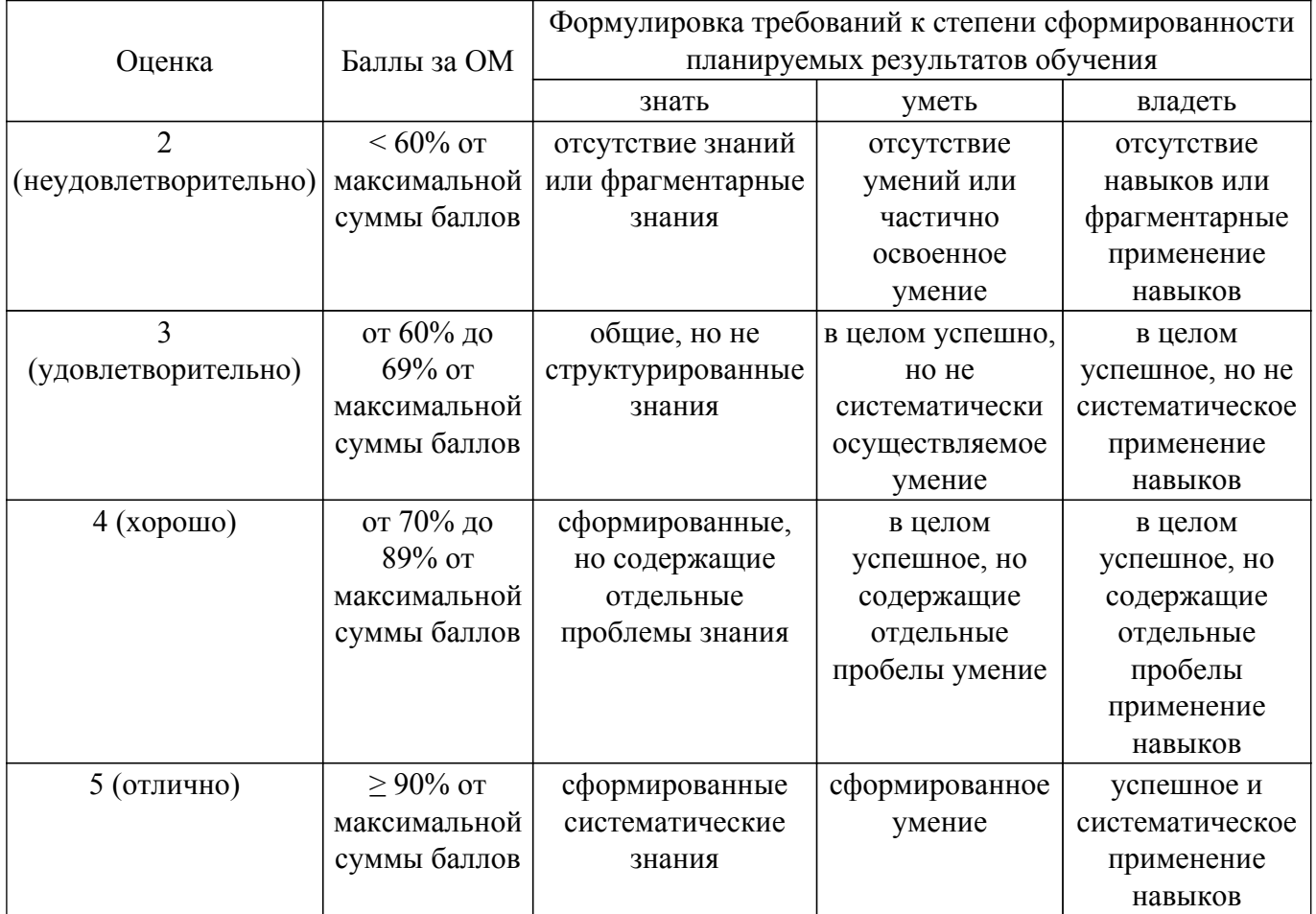

Шкала комплексной оценки сформированности компетенций приведена в таблице 9.3. Таблица 9.3 – Шкала комплексной оценки сформированности компетенций

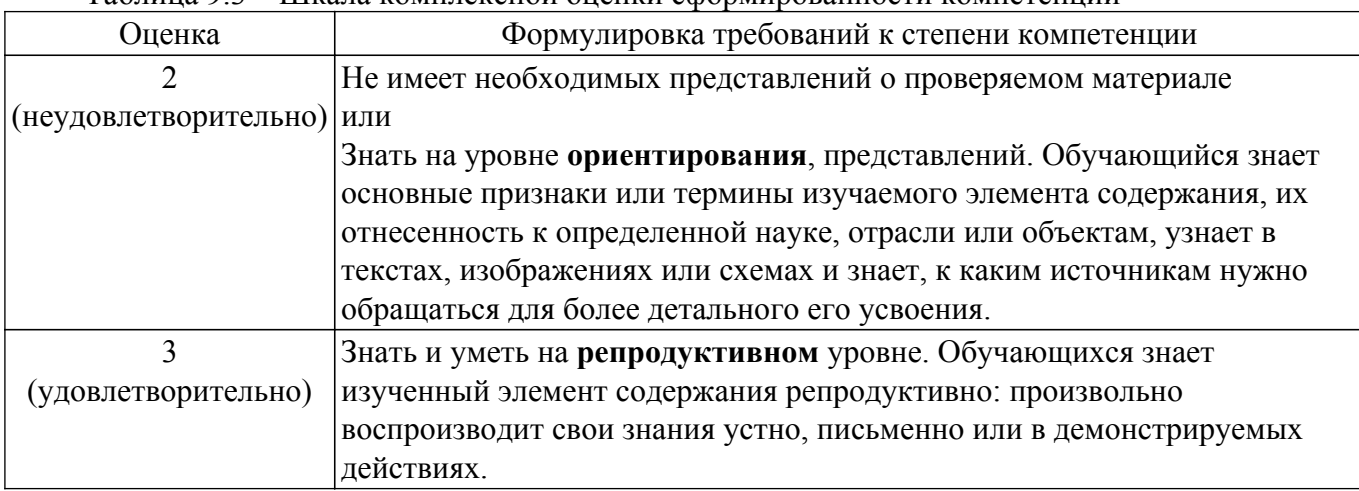

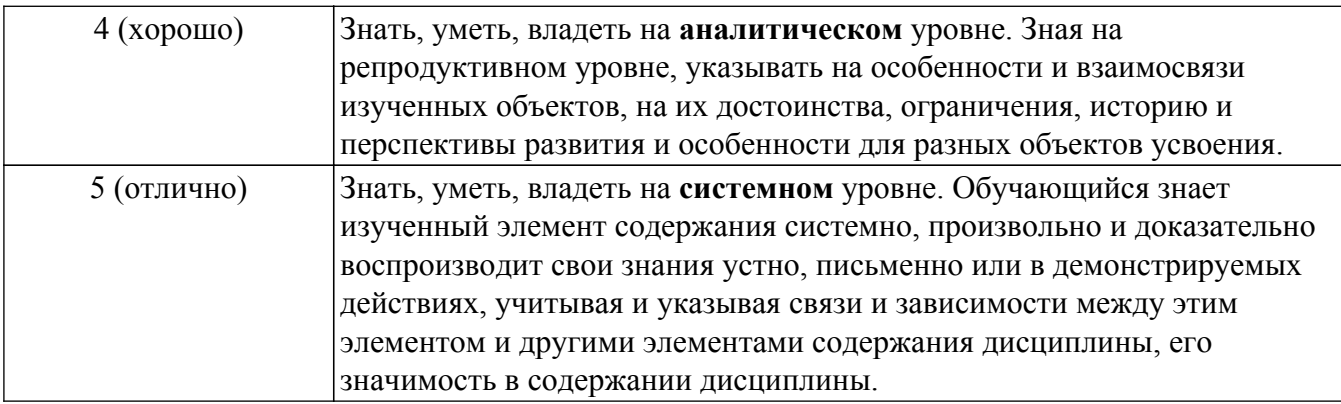

# **9.1.1. Примерный перечень тестовых заданий**

1. Схемотехника - это научно-техническое направление, ...

а. охватывающее проблемы проектирования и исследования схем электронных устройств радиотехники и связи, вычислительной техники, автоматики и других областей техники.

- б. изучающее схемы электрические структурные
- в. изучающее схемы электрические принципиальные

г. охватывающее проблемы эксплуатации электронных и радиоэлектронных средств

2. Основная задача схемотехники

а. синтез (определение структуры) электронных схем, обеспечивающих выполнение определенных функций, и расчет параметров входящих в них элементов.

б. анализ электронных схем, обеспечивающих выполнение определенных функций, и расчет параметров входящих в них элементов.

в. исследование новых типов схем

г. исследование свойств различных комбинаций функциональных узлов

- 3. . Системотехника электронных средств охватывает вопросы ...
	- а. разработки и эксплуатации простых систем

б. проектирования, создания, испытания и эксплуатации сложных систем (систем большого масштаба).

в. проектирования и создания мезосистем (систем средней сложности)

- г. нет правильного ответа
- 4. Резистор это…
	- а. пассивный элемент с активным сопротивлением
	- б. активный элемент с пассивным сопротивлением
	- в. пассивный элемент с пассивным сопротивлением
	- г. активный элемент с активным сопротивлением
- 5. Существует … схем включения биполярного транзистора
	- а. 6
	- б.4
	- в. 2.
	- г.3
- 6. Существует … схем включения полевого транзистора
	- а.2
	- б.3
	- в.4
	- г.5
- 7. Различают … режимов работы биполярного транзистора
	- а.4
	- б.3
	- в. 2.
	- г.5
- 8. Биполярный транзистор работает в активном режиме, если его эмиттерный и коллекторный переходы смещены соответственно в … направлениях а.прямом и прямом б.обратном и обратном

в.обратном и прямом г.прямом и обратном

- 9. Биполярный транзистор полностью открыт, если его эмиттерный и коллекторный переходы смещены соответственно в … направлениях а.обратном и прямом б.прямом и прямом в.обратном и обратном г.прямом и обратном
- 10. У биполярного транзистора ток … всегда больше других токов а.коллектора б. эмиттера

в.базы

г. истока

11. Схема эмиттерного повторителя реализуется на основе включения биполярного транзистора по схеме с …

а.общим эмиттером

б.общим коллектором в.общей базой

г.общим затвором

12. В случае использования биполярных транзисторов для усиления мощности сигнала применяется схема с ...

а.общим коллектором

б.общей базой

в.общим эмиттером

г.общим стоком

13. Полупроводниковые диоды, напряжение на которых в области электрического пробоя при обратном смещении слабо зависит от тока в заданном диапазоне это … а.стабисторы

б.обращенные диоды

в.выпрямительные диоды

г.стабилитроны

14. При параллельном соединении двух диодов для каждого значения напряжения токи, текущие через них, …

а.Вычитаются

б.складываются

в.Не изменяются

г.Так соединять диоды нельзя

- 15. Варикап предназначен для применения в качестве элемента … а.с электрически управляемой емкостью б.выпрямляющего переменный ток в.стабилизирующего напряжение г.генерирующего СВЧ колебание
- 16. Основное достоинство системы h-параметров состоит в том, что … а.у этих параметров разные размерности, что упрощает расчеты эквивалентной схемы

транзистора

б.они определяются в режимах короткого замыкания на выходе и холостого хода на входе транзисторного четырехполюсника

в.их можно получить экспериментально: прямым измерением на основе ВАХ г.их можно рассчитать теоретически без затрат на проведение натурного эксперимента

- 17. Усилительный каскад это функциональный узел, предназначенный для … а.изменения формы и масштаба входного сигнала б.изменения масштаба входного сигнала с сохранением его первоначальной формы в.изменения формы входного сигнала с сохранением его первоначального масштаба г.обогащения спектрального состава входного сигнала
- 18. Особенностью усилителей класса «А» является … а.сложность схемотехнической реализации б.малое энергопотребление

в.максимальный коэффициент нелинейных искажений и большой коэффициент полезного действия

г.минимальный коэффициент нелинейных искажений и малый коэффициент полезного действия

19. Для усиления одиночного прямоугольного импульса положительной полярности необходимо использовать …

а.усилитель постоянного тока

б.резонансный усилитель

в.усилитель звуковой частоты

г.широкополосный усилитель

20. Если усилитель с выходным сопротивлением 1000 Ом работает на нагрузку в 50 Ом, то усилитель и нагрузка согласованы по … а.напряжению

б.току

в.мощности

г.не согласованы

21. Внутреннее сопротивление источника сигнала совпадает с входным сопротивлением усилителя и равняется 660 Ом. По какому параметру в данному случае достигается максимальное

согласование источника сигнала и усилителя?

а.по току

б.по мощности

в.по напряжению

г.по сопротивлению

- 22. Усилитель мощности обладает коэффициентом усиления 10 децибел. Если мощность входного сигнала равна 1 милливатт, то мощность выходного сигнала будет равна …
	- а.20 милливатт

б.40 милливатт

в.5 милливатт

г.10 милливатт

23. Усилитель напряжения обладает коэффициентом усиления 20 децибел. Если амплитуда напряжения входного сигнала 1 милливольт, то амплитуда выходного сигнала будет равна …

а.10 милливольт

б.2 милливольта

в.4 милливольта

г.100 милливольт

# 24. Усилитель тока обладает коэффициентом усиления 100 раз. Сколько это децибел?

- а.100
- б.10

в.40

- г.20
- 25. Усилитель напряжения состоит из двух последовательно включенных каскадов. Коэффициент усиления первого 10 децибел, второго – 20 децибел. Каков общий коэффициент усиления

усилителя в децибелах?

- а.200
- б.40

в.50

г.30

26. Имеются два параллельно включенных блока. Коэффициент передачи по напряжению первого 20 децибел, второго – 40 децибел. Каков суммарный коэффициент передачи параллельно

включенных блоков в разах?

- а.110
- б.1000
- в.10

г.10000

27. Динамический диапазон входного сигнала – это …

а.отношение максимального значения амплитуды входного сигнала к её среднему значению

б.отношение минимального значения амплитуды входного сигнала к её максимальному значению

в.отношение среднего значения амплитуды входного сигнала к её максимальному значению

г.отношение максимальной амплитуды входного сигнала к её минимальному значению

28. Если рабочая точка усилительного каскада, реализованного на биполярном транзисторе, лежит на оси напряжения перехода «коллектор-эмиттер» выходной ВАХ, то данный усилитель работает в режиме класса …

- а.А
- б.С

в.D

г.В

29. Комплементарной называется пара биполярных транзисторов …

а.отличных по структуре, но абсолютно одинаковых по своим техническим свойствам и характеристикам

б.отличных по своим техническим свойствам и характеристикам , но абсолютно одинаковых по структуре

в.отличных и по структуре, и по техническим свойствам и характеристикам

г.включаемых параллельно и обладающих одинаковой структурой, техническими свойствами и характеристиками

- 30. В многокаскадном усилителе местной называется обратная связь, реализуемая в пределах а.одного каскада
	- б.двух каскадов

в.трех каскадов

- г.всех имеющихся в усилителе каскадов
- 31. Усилитель можно превратить в генератор с помощью … обратной связи
- а.отрицательной
	- б.положительной

в.местной

г.общей

- 32. Усилитель с самой широкой полосой пропускания это …
	- а.усилитель постоянного тока
	- б.широкополосный усилитель
	- в.резонансный усилитель
	- г.апериодический усилитель
- 33. Какое количество усилительных каскадов, реализованных по схеме с общим эмиттером, надо охватить цепью обратной связи, чтобы реализовать отрицательную обратную связь?
	- а. 2.
	- $6<sub>1</sub>$
	- в.4
	- г.6
- 34. Чему равен коэффициент усиления по напряжению каскада, включенного по схеме с общим коллектором?
	- а.2

б.10

в.1

г.5

35. Основным требованием, выдвигаемым разработчиками к генераторам сигналов является…

а.высокий кпд

б.малая величина питающего напряжения

в.стабильность частоты

г.малое энергопотребление

- 36. Какой фильтр из данного перечня пропускает постоянную составляющую спектра сигнала? а.фильтр высоких частот б.фильтр нижних частот в.полосно-пропускающий г.в списке такого нет
- 37. Крутизну спада АЧХ фильтра в полосе подавления определяет его … а.импульсная характеристика б.передаточная характеристика в.фазо-частотная характеристика г.порядок
- 38. Фильтры, содержащие только резисторы, конденсаторы, катушки индуктивности называются …
	- а.пассивными
	- б.Активными
	- в.Резонансными
	- г.не имеют конкретного наименования
- 39. Научно-техническое направление, охватывающее проблемы проектирования и исследования схем электронных устройств радиотехники и связи, вычислительной техники, автоматики и других областей техники, называется …
	- а.Электроникой
	- б.Электротехникой
	- в.схемотехникой
	- г.Электродинамикой
- 40. Научно-техническая дисциплина, охватывающая вопросы проектирования, создания, испытания и эксплуатации сложных технических систем, называется
	- а.системным анализом
	- б.системотехникой
	- в.теорией больших систем
	- г.теорией автоматического управления
- 41. Пассивный элемент в микроэлектронике, способный изменять своё сопротивление в зависимости от протекаюшего через него заряда
	- а.мемристор
	- б.Фоторезистор
	- в.Магниторезистор
	- г.термистор
- 42. Если для образования ОС напряжение снимается с выхода некоторого транзистора и подводится к его же входу, то такая ОС называется...
	- а.местной
	- б.общей
	- в.параллельной
	- г.последовательной
- 43. Если для образования ОС напряжение снимается с выхода некоторого транзистора и подводится ко входу,другого транзистора, то такая ОС называется... а.местной
	- б.общей
	-
	- в.параллельной г.комбинированной
- 44. ОС на постоянном токе позволяет...
	- а.улучшить показатели усилителя
	- б.превратить усилитель в генератор
	- в.стабилизировать рабочий режим транзистора
	- г.генератор превратить в усилитель
- 45. ОС по напряжению характеризуется тем, что сигнал ОС пропорционален выходному ... а.току
	- б.напряжению
	- в.мощности

г.сопротивлению

- 46. ОС по току характеризуется тем, что сигнал ОС пропорционален выходному ... а.току
	- б.напряжению
	- в.мощности
	- г.сопротивлению
- 47. Для последовательной ОС характерно сложение ... на входе а.токов
	- б.напряжений
	- в.мощностей
	- г.сопротивлений
- 48. Для параллельной ОС характерно сложение ... на входе
	- а.токов б.напряжений
	- в.мощностей

г.сопротивлений

49. Если требуется превратить усилитель в генератор, надо реализовать ... ОС а.положительную б.отрицательную в.комбинированную

г.местную

50. Если требуется расширить полосу пропускания усилителя, надо реализовать ... ОС а.положительную б.отрицательную в.комбинированную

г.местную

- 51. Если требуется подавить избыточную часть коэффициента усиления, в усилителе надо реализовать ... ОС
	- а.положительную
	- б.отрицательную в.комбинированную
	-
	- г.общую
- 52. Если требуется увеличить входное сопротивление усилителя, надо использовать ... ОС а.положительную б.отрицательную

в.комбинированную

- г.общую
- 53. Если выходное сигнальное напряжение и напряжение ОС снимаются с одного и того же электрода транзистора (коллектора или эмиттера), то это ОС по ... а.напряжению

б.току

в.мощности

г.комбинированная

54. Если выходное сигнальное напряжение и напряжение ОС снимаются с разных электродов транзистора, то это ОС по ...

а.напряжению

б.току

в.мощности

г.комбинированная

55. Если напряжение сигнала и напряжение ОС подаются на один и тот же электрод, то это ... ОС

а.местная

б.последовательная

в.параллельная

г.комбинированная

56. Если напряжение сигнала и напряжение ОС подаются на разные электроды, то это ... ОС а.последовательная

б.общая

в.параллельная

г.комбинированная

57. Если необходимо отфильтровать узкополосный или гармонический сигнал, надо применить ... фильтр

а.полосовой б.резонансный (фильтр-пробка)

в ФНЧ

г.ФВЧ

- 58. Если необходимо подавить спектральные составляющие сигнала в большом диапазоне частот, надо применить ...
	- а.ППФ
	- б.ПЗФ
	- в.ФНЧ

г.ФВЧ

59. Для ввода сигнала с фоторезистора в компьютер, требуется в первую очередь сделать его...

а.фильтрацию и усиление

б.усиление и АЦП

в.АЦП и фильтрацию

- г.нет верного ответа
- 60. Какой должна быть минимальная разрядность ЦАП, чтобы обеспечить шаг квантования  $\Delta U$  < 2,5 мВ при

полной шкале 10 В?

- а.8
- б.10
- в.12.
- г.14
- 61. Какой должна быть минимальная разрядность АЦП, если необходимо оцифровать напряжение от 0 до 10 В с погрешностью не более 10 мВ?
	- а.256
	- б.512. в. 1024
	- г.2048
- 62. Каково назначение резистора, включаемого в цепь эмиттера в схеме каскада с ОЭ? а.реализация ООС с целью термостабилизации работы транзисторного каскада б.задание рабочей точки транзистора на выходной ВАХ в.увеличение коэффициента усиления по напряжению г.уменьшение коэффициента нелинейных искажений
- 63. Чему равен коэффициент усиления (в разах) по напряжению каскада, включенного по схеме с общим коллектором?
	- а.10
	- $6<sub>1</sub>$
	- в.0,1
	- г. 0
- 64. Каково назначение конденсатора, включаемого параллельно эмиттерному резистору в схеме каскада с ОЭ?

а.устранение ООС в рабочей полосе частот

б.реализация ПОС в рабочей полосе частот

в.устранение ПОС за пределами рабочей полосы частот

г.устранение ООС за пределами рабочей полосы частот

- 65. Какое минимальное количество каскадов, реализованных по схеме с ОЭ, надо охватить цепью обратной связи, чтобы реализовать отрицательную обратную связь?
	- а.1
	- б.2
	- в.3
	- г.4

66. При каких условиях усилитель может превратиться в генератор?

а.β\*К=1,002; φос + φК = 720 град

б.β\*К=0,902; φос + φК = 700 град

в.β\*К=0,504; φос + φК = 360 град

г. $\beta^*$ K=0.608; фос +  $\phi$ K = 180 град

### **9.1.2. Перечень экзаменационных вопросов**

- 1. Характеристики биполярного транзистора как четырехполюсника. Системы h, r (или Z) и g (или Y)-параметров. Их назначение. Аналитический метод определения параметров данных систем, размерности и физический смысл отдельных параметров данных систем.
- 2. Графический метод определения h-параметров по ВАХ транзистора на примере схемы с ОЭ. Эквивалентная схема биполярного транзистора с ОЭ с h-параметрами.
- 3. Алгоритм выбора рабочей точки на входных и выходных ВАХ для усилительного каскада на биполярном транзисторе, включенного по схеме с ОЭ.
- 4. Понятия статических и динамических линий нагрузки. Алгоритм построения данных линий на примере каскада с ОЭ.
- 5. Режимы согласования усилительных каскадов с источниками сигнала и нагрузкой. Оценка КПД для каждого режима согласования. Условия данных режимов, или как задать требуемый режим согласования.
- 6. Схемы включения биполярного транзистора. Их основные характеристики, свойства и отличия.
- 7. Усилитель как функциональный узел. Основные параметры и технические характеристики. Классификация. Структурная схема усилителя. Классы усилительных каскадов и их краткая характеристика. Каково назначение широкополосных и узкополосных усилителей? Что такое эмиттерный повторитель? Назначение трансформатора в широкополосном усилителе мощности. Почему в режиме класса «В» КПД усилителя выше, чем в режиме класса «А»? Какова АЧХ резонансного усилителя? Нарисуйте схему резонансного усилителя мощности. Поясните, как КПД и полезная мощность зависят от выбора угла отсечки. Каковы принцип и техника умножения частоты?
- 8. Режимы работы транзисторного усилительного каскада (насыщения, отсечки, активный). Графическая демонстрация режимов по входным и выходным ВАХ на примере схемы с ОЭ. Влияние, оказываемое усилительным каскадом на форму усиливаемого сигнала в зависимости от положения рабочей точки на ВАХ транзистора. Способы схемотехнической термостабилизации рабочей точки усилительного каскада
- 9. Операционные усилители. Определение, классификация, назначение и области применения, основные параметры и технические характеристики, УГО и ПО на схемах электрических принципиальных. Назначение основных выводов. Типовые схемы включения при использовании в качестве инвертирующего и неинвертирующего усилителя. Основные расчетные формулы. Почему в схеме операционного усилителя не использованы разделительные конденсаторы между каскадами? Поясните поведение амплитудной характеристики ОУ. Почему скорость спада ЛАЧХ ОУ составляет 20 дБ/дек? Нарисуйте схему и назовите величину коэффициента усиления инвертирующего УПТ на ОУ. Нарисуйте схему и назовите величину коэффициента усиления не инвертирующего УПТ на ОУ. Какова схема и параметры повторителя на ОУ? Назовите разницу между пассивными и активными частотными фильтрами. Нарисуйте схему активного фильтра с 2T-мостом и поясните его работу с помощью частотных характеристик. Поясните работу простейшего компаратора на ОУ. Поясните принцип работы АВМ.
- 10. Дифференциальный усилитель. Определение, назначение и области применения. Симметричная схема включения биполярных транзисторов с ОЭ. Дифференциальный сигнал. Нарисуйте АЧХ дифференцирующего усилителя постоянного тока.
- 11. Обратная связь в усилителях. Классификация и особенности ОС. Правила определения видов обратных связей по способу снятия и введения. Какое влияние оказывает отрицательная обратная связь на показатели усилителя? Какое влияние оказывает положительная обратная связь на показатели усилителя? Нарисуйте электрическую схему резистивного усилителя с базовой стабилизацией тока. Чем задается величина тока покоя

базы? Нарисуйте электрическую схему резистивного усилителя с эмиттерной стабилизацией тока. Опишите назначение элементов схемы.

- 12. Свойства усилителей, охваченных цепью ОС (коэффициент усиления и его стабильность, входное сопротивление, полоса пропускания, устойчивость). Условия и способы схемотехнической реализации отрицательной обратной связи. Условия самовозбуждения усилителей.
- 13. Генераторы сигналов. Определение, назначение, основные параметры, классификация, структура генераторов, условие работы. Роль положительной обратной связи в генераторах. Примеры принципиальных электрических схем генераторов. Каковы этапы работы автогенератора? Что имеют в виду под классическим автогенератором? Различия между мягким и жестким режимами работы автогенератора. Что такое трехточечный автогенератор? Нарисуйте обобщенные схемы емкостного и индуктивного трехточечных автогенераторов. Поясните принцип работы автогенератора с трехзвенной фазосдвигающей цепью. Поясните принцип работы автогенератора на основе моста Вина. Что такое функциональный генератор? Объясните работу мультивибратора. Объясните работу автогенератора на основе триггера Шмитта.
- 14. Электрические фильтры. Определение, назначение, основное требование к фильтрам, основные параметры и характеристики, классификация, основные типы частотных характеристик. Синтез электрических фильтров (определение и основные этапы).
- 15. Реализация фильтров на операционных усилителях. Активные фильтры. Примеры схем электрических принципиальных.
- 16. Уровни разукрупнения РЭС. Примеры систем, комплексов, устройств, функциональных узлов РЭС.
- 17. Определения статического и динамического режимов работы нелинейного элемента. Основные параметры статического и динамического режимов работы нелинейного элемента. Задача спектрального анализа в нелинейной цепи. Определение угла отсечки. Порядок расчета спектра тока через НЭ по методу академика А. И. Берга. Коэффициенты гармоник. Оптимальный угол отсечки.
- 18. Состав структурной схемы радиопередатчика. Назначение функционаьных узлов передатчика. Спектры колебаний с балансной амплитудной модуляцией и с однополосной модуляцией. Схема базового амплитудного модулятора.
- 19. Какие три основных операции по обработке сигнала всегда выполняет любое радиоприемное устройство? Нарисуйте структурную схему супергетеродинного радиоприемника. Возникновение зеркального канала приема при радиоприеме. В чем назначение входной цепи радиоприемника? Как оцениваются чувствительность и селективность радиоприемника? Какова необходимость преобразователя частоты при радиоприеме? Поясните процессы, происходящие в диодном амплитудном детекторе. Как правильно выбрать постоянную времени нагрузки в диодном амплитудном детекторе?
- 20. Назовите и поясните элементы структурной схемы классического ИВЭП. Нарисуйте и поясните работу схемы однополупериодного выпрямителя. Поясните смысл параметра выпрямителя "коэффициент пульсаций". Нарисуйте и поясните работу схемы двухполупериодного выпрямителя со средней точкой трансформатора. Нарисуйте и поясните работу схемы мостового выпрямителя. Нарисуйте и поясните работу схемы трехфазного однополупериодного выпрямителя с нейтральным выводом. Нарисуйте и поясните работу схемы трехфазного двухполупериодного выпрямителя. Каковы нагрузочные характеристики выпрямителей с различными типами сглаживающих фильтров?
- 21. Объясните различие между аналоговыми и цифровыми сигналами. Дайте определения комбинационным и последовательностным цифровым устройствам. Представьте десятичное число 78 в двоичном и двоично-десятичном кодах. Назовите три действия (операции) алгебры Буля. Назовите аксиомы алгебры Буля. Назовите законы алгебры Буля. Назовите базовые логические элементы, их УГО, таблицы истинности и булевы функции. Классический метод проектирования цифрового устройства предусматривает последовательное выполнение ряда шагов. Назовите их. Назовите статические параметры цифрового ключа. Нарисуйте полную схему логического элемента 4И-НЕ в технологии ТТЛ. Назовите и поясните особенности выходов цифровых ИМС. Назовите и поясните типы управления цифровыми ИМС. Каковы основные параметры цифровых ИМС?
- 22. Дайте определение шифратора, нарисуйте его УГО и составьте таблицу истинности. Дайте определение дешифратора, нарисуйте его УГО и составьте таблицу истинности. Назовите назначение мультиплексора, нарисуйте УГО мультиплексора формата 16 > 1. Какую роль выполняет селектор мультиплексора? Нарисуйте УГО полного сумматора и составьте его таблицу истинности. Выполните синтез полусумматора на логических элементах. Нарисуйте УГО цифрового компаратора и составьте его таблицу истинности. Нарисуйте УГО ПЗУ с объемом памяти 1 килобайт с открытым коллектором.
- 23. В чем отличие триггера синхронного от триггера асинхронного? Перечислите типы триггеров и нарисуйте их УГО. Постройте временные диаграммы синхронного RSтриггера. Постройте временные диаграммы динамического D-триггера. Постройте временные диаграммы JKтриггера. Нарисуйте схему трехразрядного асинхронного двоичного счетчика. Поясните назначение кольцевого регистра. Нарисуйте и поясните структурную схему ОЗУ. Нарисуйте УГО ОЗУ с емкостью памяти 4 мегабайта.
- 24. Поясните термин «полная шкала Uшк» в случае ЦАП и АЦП. Что такое шаг квантования по уровню  $\Delta$ U? Рассчитайте шаг квантования по уровню  $\Delta$ U, если полная шкала Uшк =10 В, разрядность АЦП n = 10. Назовите и поясните недостатки ЦАП с матрицей двоичновзвешенных резисторов. Поясните работу ЦАП с резистивной матрицей R-2R. Поясните работу АЦП последовательного счета. Поясните работу АЦП с поразрядным уравновешиванием. Каково назначение и принцип работы системы сбора данных?
- 25. Сделайте оценку изменения массогабаритных параметров биполярного транзистора за последние полвека. Какие новые технологические процессы использует наноэлектроника? Сделайте простое описание свойств нанотрубки. Почему графен считается перспективным материалом для наноэлектроники? Почему мемристор называют недостающим элементом электроники? В чем заключается свойство мемрезистивности мемристора?

# **9.1.3. Примерный перечень вопросов для защиты курсового проекта**

- 1. Как выбирается рабочая точка транзистора усилительного каскада?
- 2. Какие схемотехнические способы термостабилизации рабочего режима каскада вы использовали?
- 3. На какие параметры усилителя влияет введение петли общей отрицательной обратной связи?
- 4. Номиналами каких электрорадиоэлементов регулируются значения верхней и нижней граничных частот полосы пропускания усилителя?
- 5. Как выбирается напряжение источника питания?
- 6. Какие параметры определяют коэффициенты частотных искажений усилителя?
- 7. Почему значения коэффициентов частотных искажений усилителя одинаковы?
- 8. В чем достоинства и недостатки усилителя класса "А"?
- 9. Каково назначение электрорадиоэлементов схемы электрической принципиальной усилителя?
- 10. Благодаря чему усилитель класса "А" имеет низкий коэффициент нелинейных искажений?
- 11. Каково назначение эмиттерного повторителя?
- 12. Как согласовать низкоомный вход усилительного каскада с высокоомным выходом усилительного каскада?

# **9.1.4. Примерный перечень тематик курсовых проектов**

- 1. Проектирование усилительного устройства на биполярных транзисторах
- 2. Проектирование усилительного устройства на полевых транзисторах
- 3. Проектирование усилительного устройства с использованием биполярных и полевых транзисторов
- 4. Проектирование усилительного устройства на операционном усилителе
- 5. Проектирование усилительного устройства

# **9.1.5. Темы лабораторных работ**

- 1. Исследование характеристик полупроводникового диода
- 2. Измерение h-параметров биполярного транзистора
- 3. Измерение предельной частоты биполярного транзистора
- 4. Усилительные свойства биполярного транзистора
- 5. Исследование апериодического усилителя на биполярном транзисторе
- 6. Исследование резонансного усилителя режима класса "А" на биполярном транзисторе
- 7. Изучение гармонических автогенераторов низких и высоких частот
- 8. Исследование схем на операционных усилителях

# **9.2. Методические рекомендации**

Учебный материал излагается в форме, предполагающей самостоятельное мышление студентов, самообразование. При этом самостоятельная работа студентов играет решающую роль в ходе всего учебного процесса.

Начать изучение дисциплины необходимо со знакомства с рабочей программой, списком учебно-методического и программного обеспечения. Самостоятельная работа студента включает работу с учебными материалами, выполнение контрольных мероприятий, предусмотренных учебным планом.

В процессе изучения дисциплины для лучшего освоения материала необходимо регулярно обращаться к рекомендуемой литературе и источникам, указанным в учебных материалах; пользоваться через кабинет студента на сайте Университета образовательными ресурсами электронно-библиотечной системы, а также общедоступными интернет-порталами, содержащими научно-популярные и специализированные материалы, посвященные различным аспектам учебной дисциплины.

При самостоятельном изучении тем следуйте рекомендациям:

– чтение или просмотр материала осуществляйте со скоростью, достаточной для индивидуального понимания и освоения материала, выделяя основные идеи; на основании изученного составить тезисы. Освоив материал, попытаться соотнести теорию с примерами из практики;

– если в тексте встречаются незнакомые или малознакомые термины, следует выяснить их значение для понимания дальнейшего материала;

– осмысливайте прочитанное и изученное, отвечайте на предложенные вопросы.

Студенты могут получать индивидуальные консультации, в т.ч. с использованием средств телекоммуникации.

По дисциплине могут проводиться дополнительные занятия, в т.ч. в форме вебинаров. Расписание вебинаров и записи вебинаров публикуются в электронном курсе / электронном журнале по дисциплине.

### **9.3. Требования к оценочным материалам для лиц с ограниченными возможностями здоровья и инвалидов**

Для лиц с ограниченными возможностями здоровья и инвалидов предусмотрены дополнительные оценочные материалы, перечень которых указан в таблице 9.2.

Таблица 9.2 – Дополнительные материалы оценивания для лиц с ограниченными возможностями здоровья и инвалидов

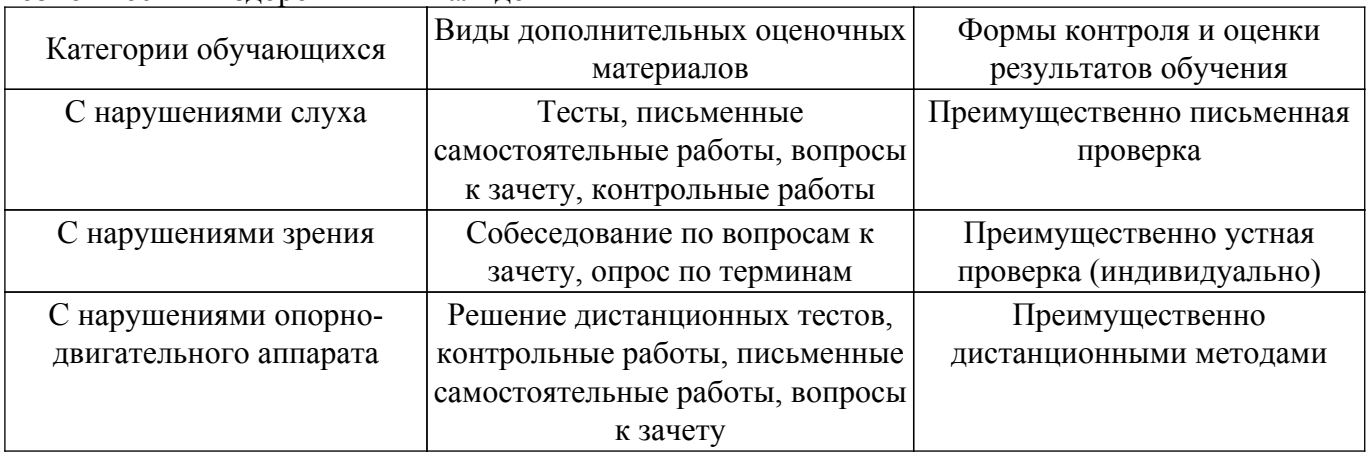

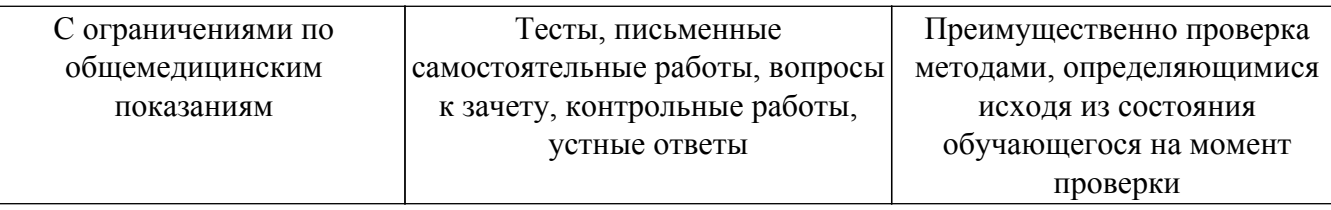

#### **9.4. Методические рекомендации по оценочным материалам для лиц с ограниченными возможностями здоровья и инвалидов**

Для лиц с ограниченными возможностями здоровья и инвалидов предусматривается доступная форма предоставления заданий оценочных средств, а именно:

- в печатной форме;
- в печатной форме с увеличенным шрифтом;
- в форме электронного документа;
- методом чтения ассистентом задания вслух;
- предоставление задания с использованием сурдоперевода.

Лицам с ограниченными возможностями здоровья и инвалидам увеличивается время на подготовку ответов на контрольные вопросы. Для таких обучающихся предусматривается доступная форма предоставления ответов на задания, а именно:

- письменно на бумаге;
- набор ответов на компьютере;
- набор ответов с использованием услуг ассистента;

– представление ответов устно.

Процедура оценивания результатов обучения лиц с ограниченными возможностями здоровья и инвалидов по дисциплине предусматривает предоставление информации в формах, адаптированных к ограничениям их здоровья и восприятия информации:

## **Для лиц с нарушениями зрения:**

- в форме электронного документа;
- в печатной форме увеличенным шрифтом.
- **Для лиц с нарушениями слуха:**
- в форме электронного документа;

– в печатной форме.

# **Для лиц с нарушениями опорно-двигательного аппарата:**

# – в форме электронного документа;

– в печатной форме.

При необходимости для лиц с ограниченными возможностями здоровья и инвалидов процедура оценивания результатов обучения может проводиться в несколько этапов.

# **ЛИСТ СОГЛАСОВАНИЯ**

Рассмотрена и одобрена на заседании кафедры КИПР протокол № 4 от «6» 12 2018 г. протокол № 4 0т «<u>6» 12</u> 2018 г.

# **СОГЛАСОВАНО:**

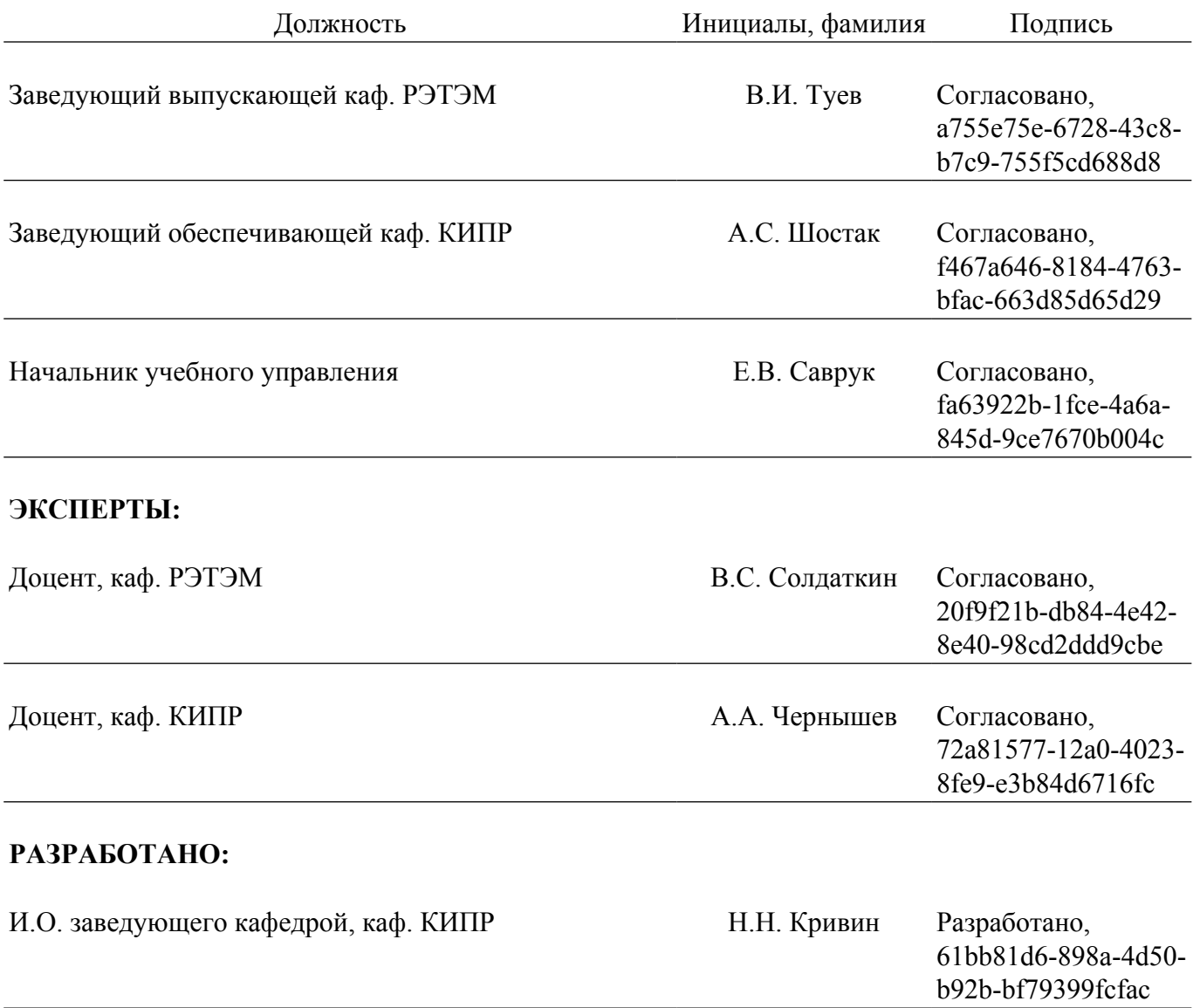